# DevOps<br>wpraktyce **Wydanie II**

Wdrażanie narzędzi Terraform, Azure DevOps, Kubernetes i Jenkins

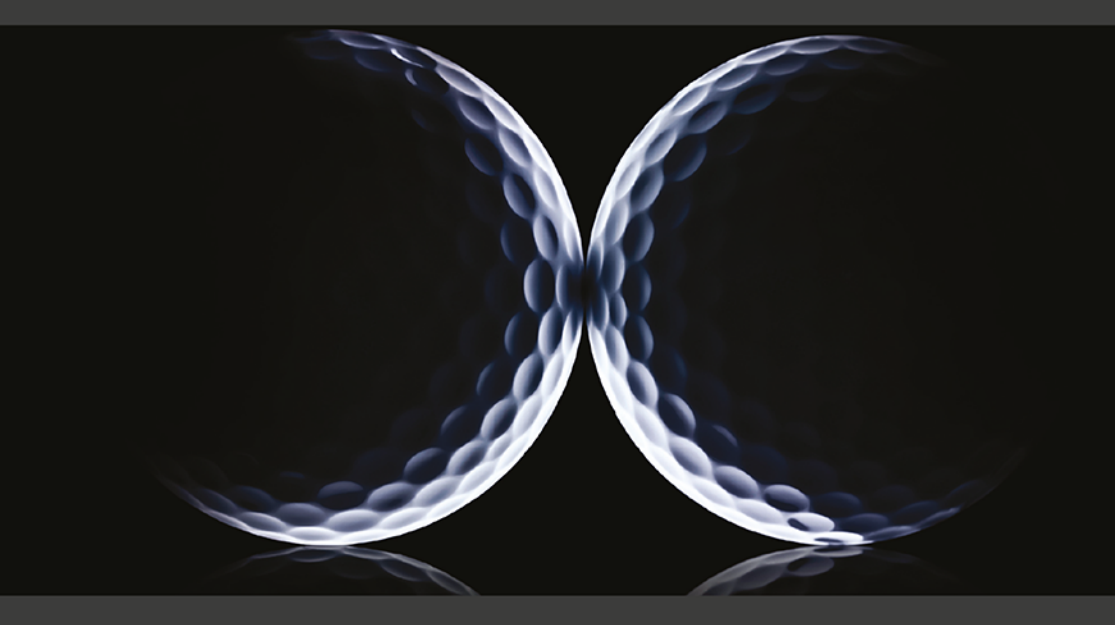

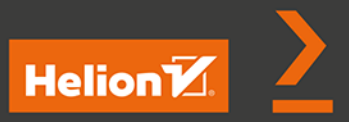

**Mikael Krief** 

Tytuł oryginału: Learning DevOps: A comprehensive guide to accelerating DevOps culture adoption with Terraform, Azure DevOps, Kubernetes, and Jenkins, 2nd Edition

Tłumaczenie: Łukasz Wójcicki

ISBN: 978-83-8322-198-4

Copyright © Packt Publishing 2022. First published in the English language under the title 'Learning DevOps - Second Edition – (9781801818964)'

Polish edition copyright © 2023 by Helion S.A.

All rights reserved. No part of this book may be reproduced or transmitted in any form or by any means, electronic or mechanical, including photocopying, recording or by any information storage retrieval system, without permission from the Publisher.

Wszelkie prawa zastrzeżone. Nieautoryzowane rozpowszechnianie całości lub fragmentu niniejszej publikacji w jakiejkolwiek postaci jest zabronione. Wykonywanie kopii metodą kserograficzną, fotograficzną, a także kopiowanie książki na nośniku filmowym, magnetycznym lub innym powoduje naruszenie praw autorskich niniejszej publikacji.

Wszystkie znaki występujące w tekście są zastrzeżonymi znakami firmowymi bądź towarowymi ich właścicieli.

Autor oraz wydawca dołożyli wszelkich starań, by zawarte w tej książce informacje były kompletne i rzetelne. Nie biorą jednak żadnej odpowiedzialności ani za ich wykorzystanie, ani za związane z tym ewentualne naruszenie praw patentowych lub autorskich. Autor oraz wydawca nie ponoszą również żadnej odpowiedzialności za ewentualne szkody wynikłe z wykorzystania informacji zawartych w książce.

Drogi Czytelniku! Jeżeli chcesz ocenić tę książkę, zajrzyj pod adres *https://helion.pl/user/opinie/devpr2* Możesz tam wpisać swoje uwagi, spostrzeżenia, recenzję.

Helion S.A. ul. Kościuszki 1c, 44-100 Gliwice tel. 32 230 98 63 e-mail: *helion@helion.pl* WWW: *https://helion.pl* (księgarnia internetowa, katalog książek)

Printed in Poland.

- [Kup książkę](https://helion.pl/rf/devpr2)
- Oceń książkę • Oceń książkę

• Lubie tol » Nasza społec • Lubię to! » Nasza społeczność

# Spis treści |

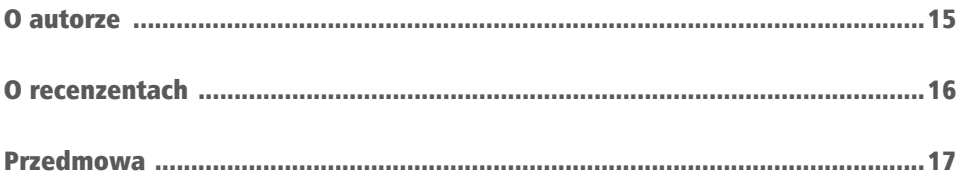

# CZĘŚĆ 1. DevOps i infrastruktura jako kod

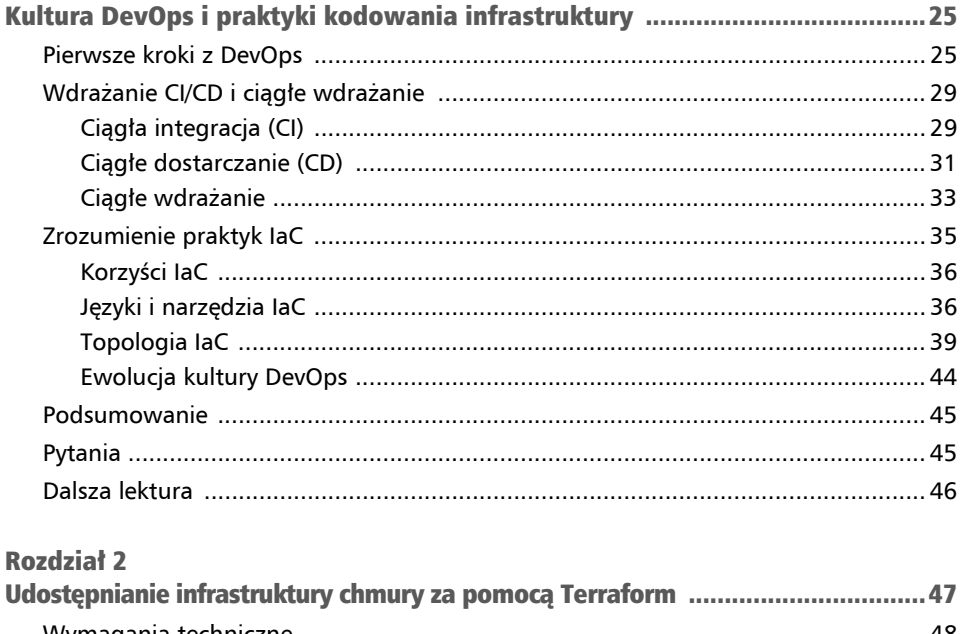

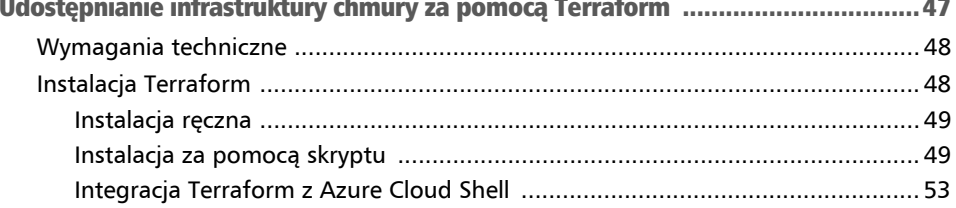

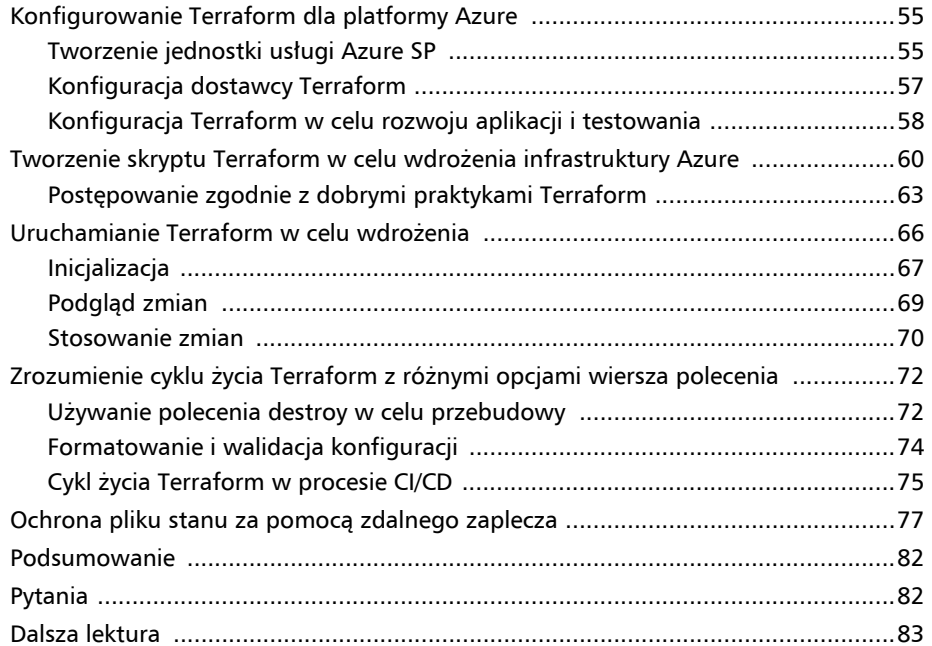

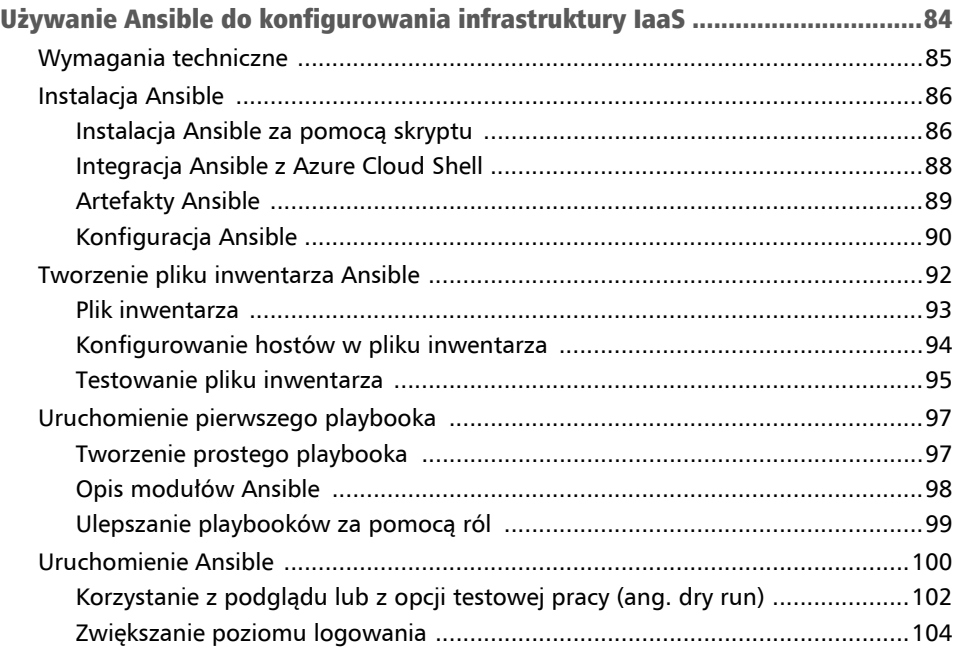

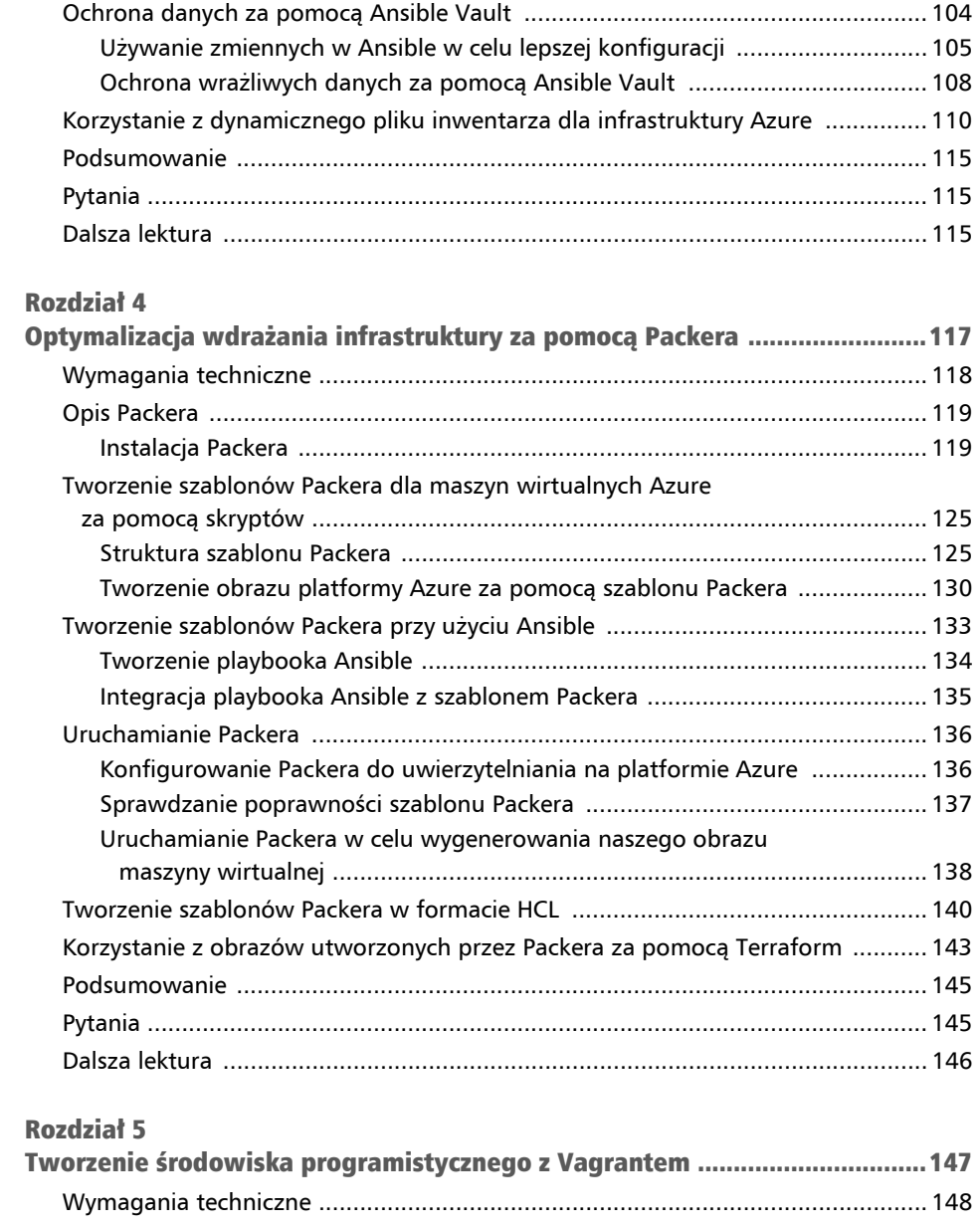

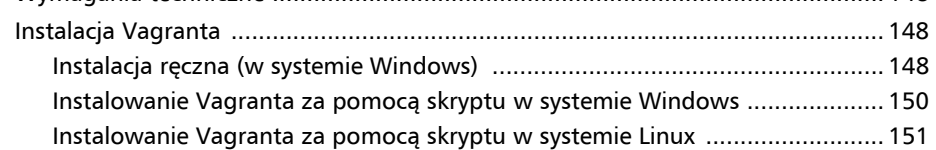

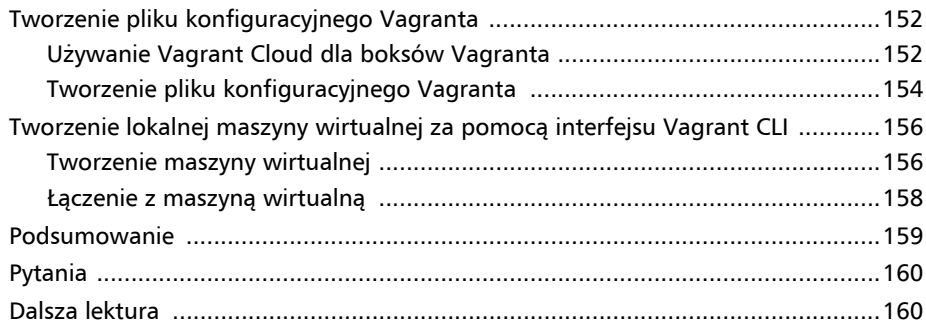

# CZĘŚĆ 2. Potok CI/CD

#### **Rozdział 6**

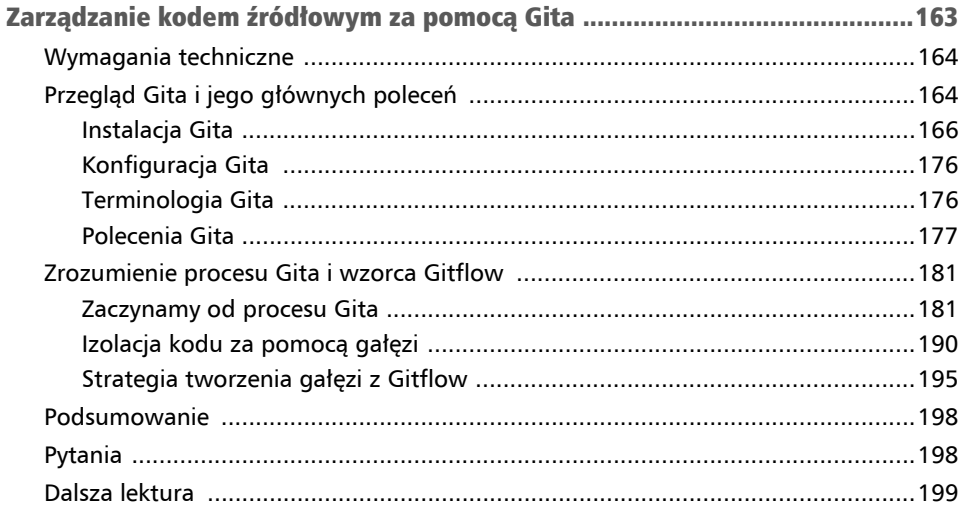

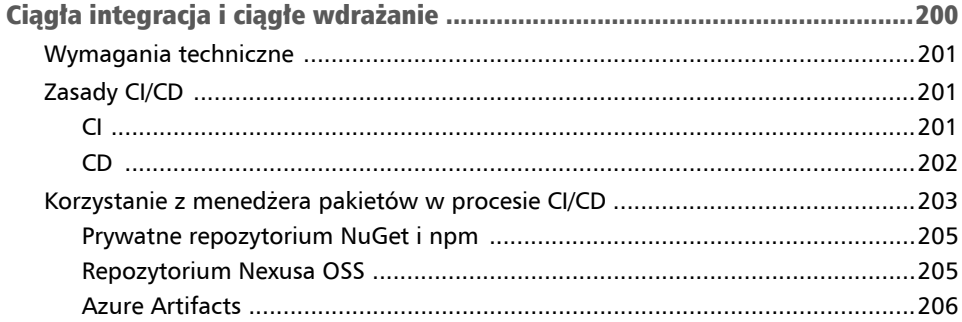

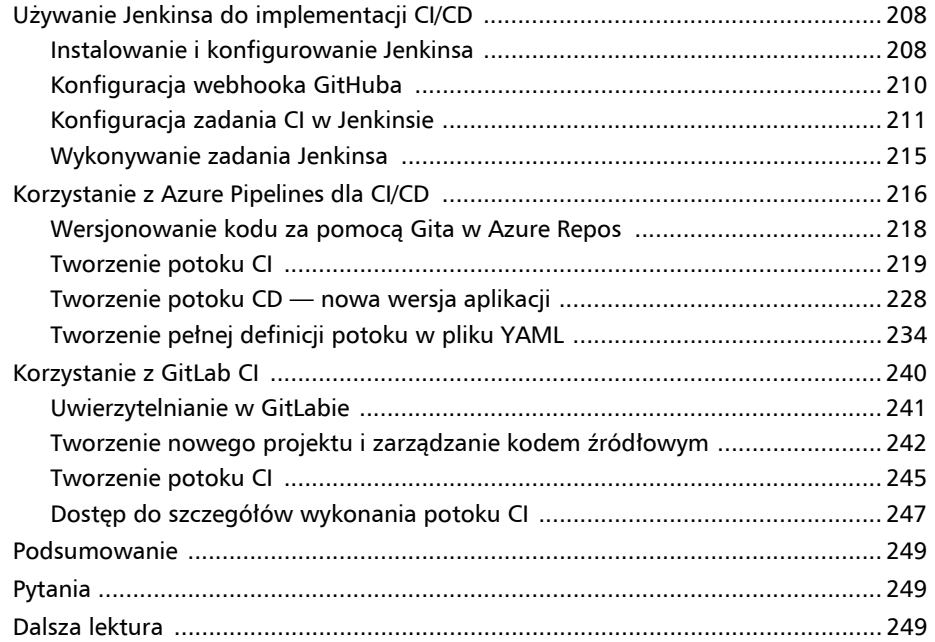

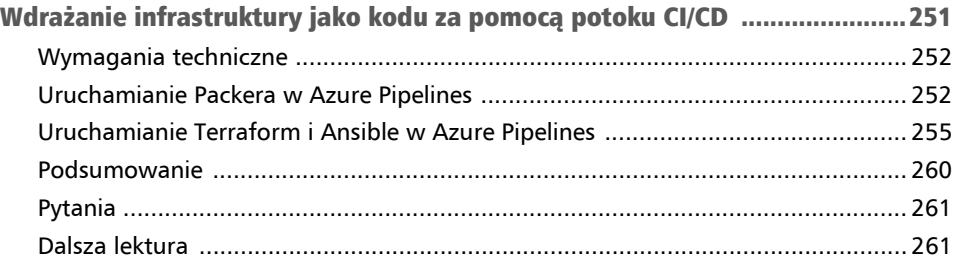

# CZĘŚĆ 3. Konteneryzowane mikrousługi wykorzystujące platformę Docker i Kubernetes

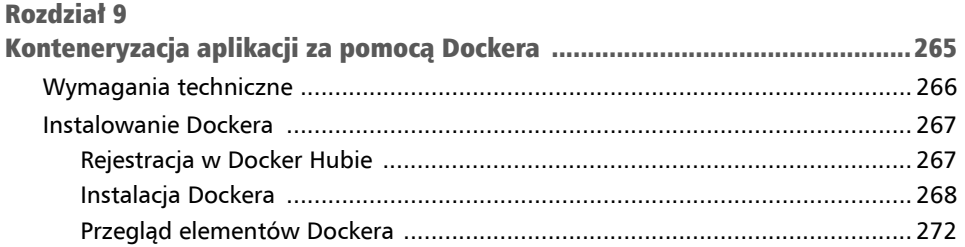

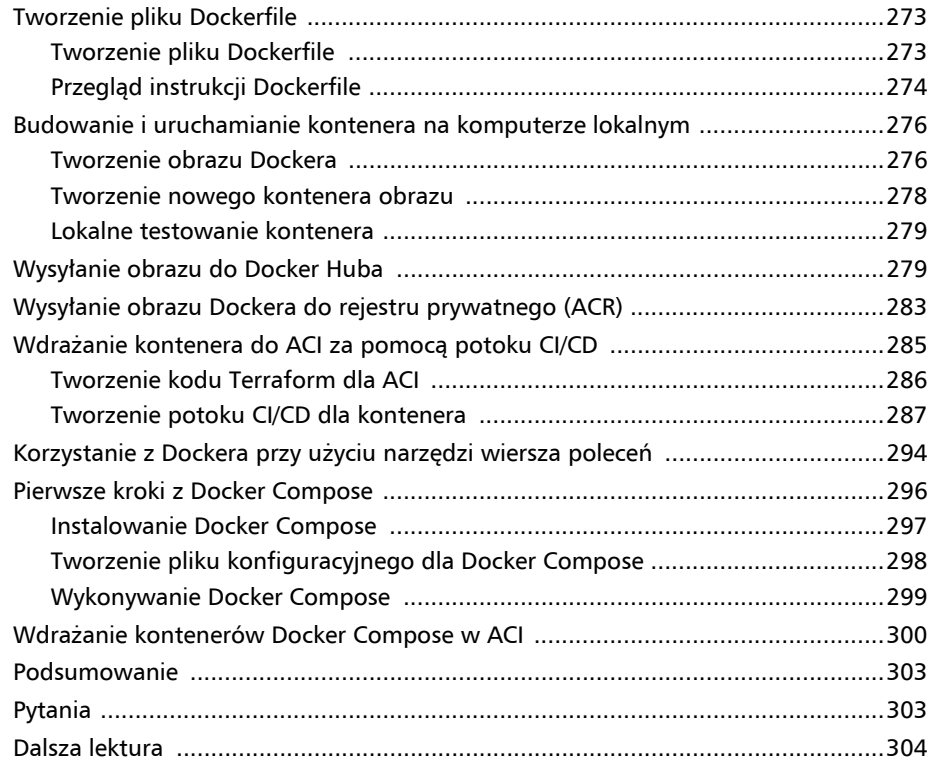

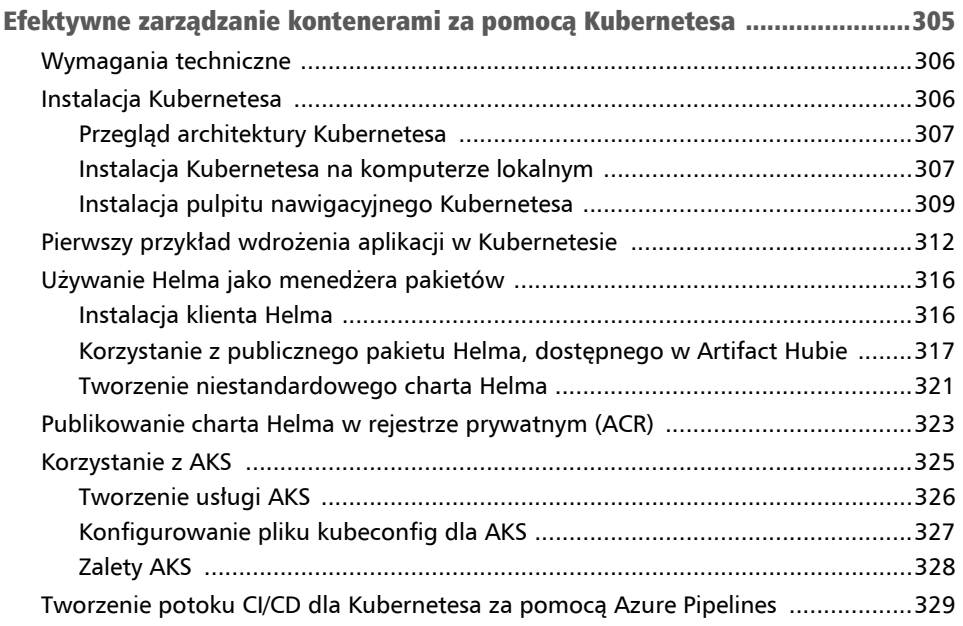

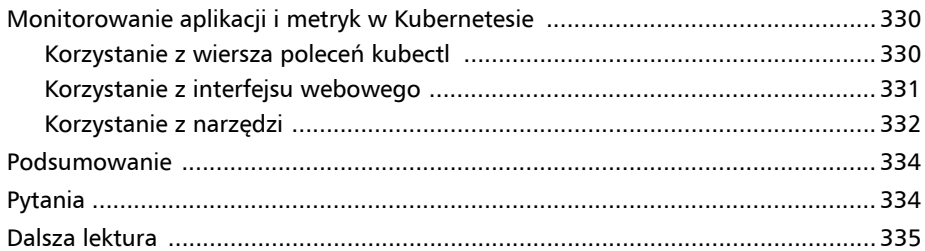

# CZĘŚĆ 4. Testowanie aplikacji

#### **Rozdział 11**

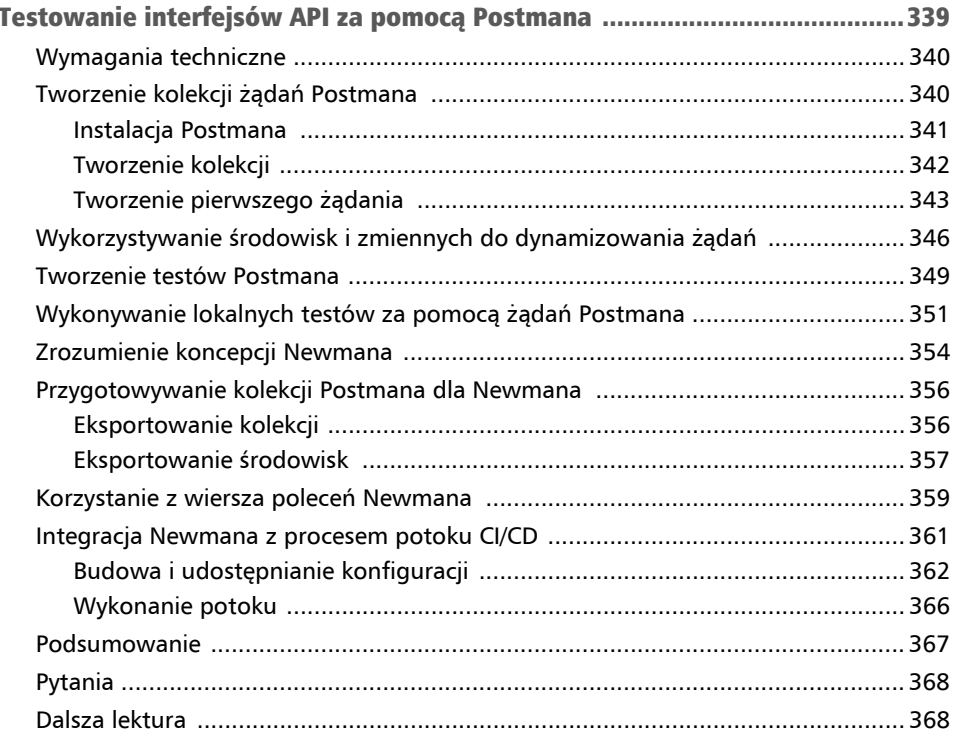

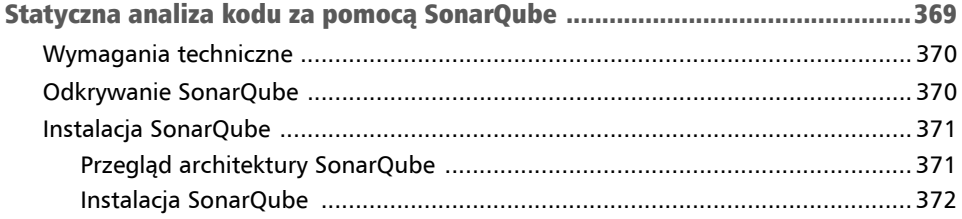

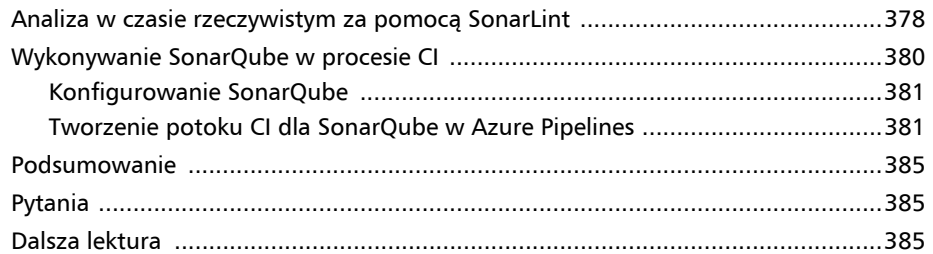

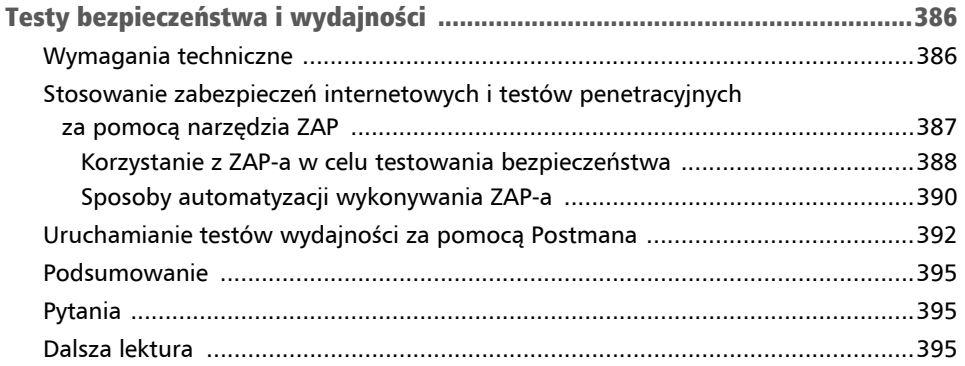

# CZĘŚĆ 5. Więcej informacji na temat DevOps

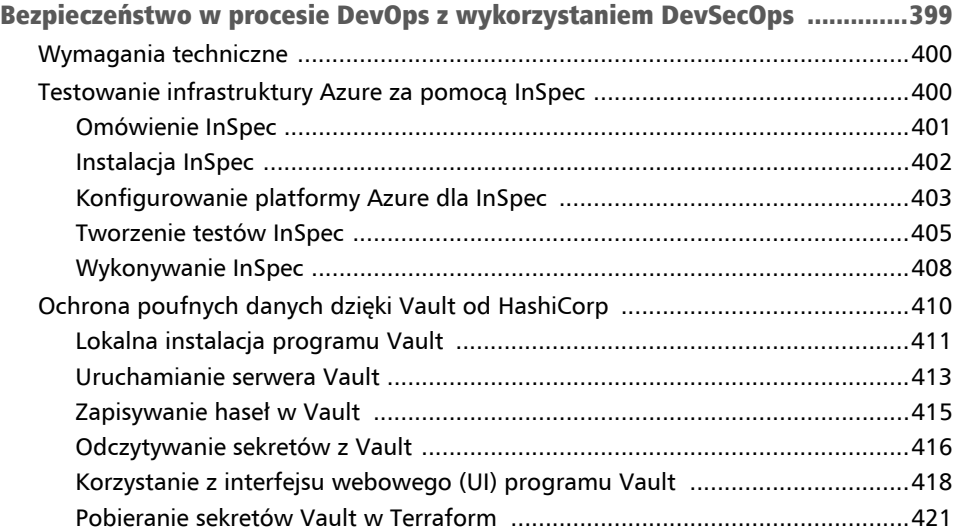

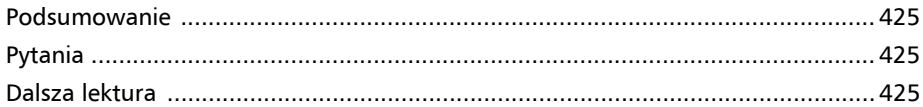

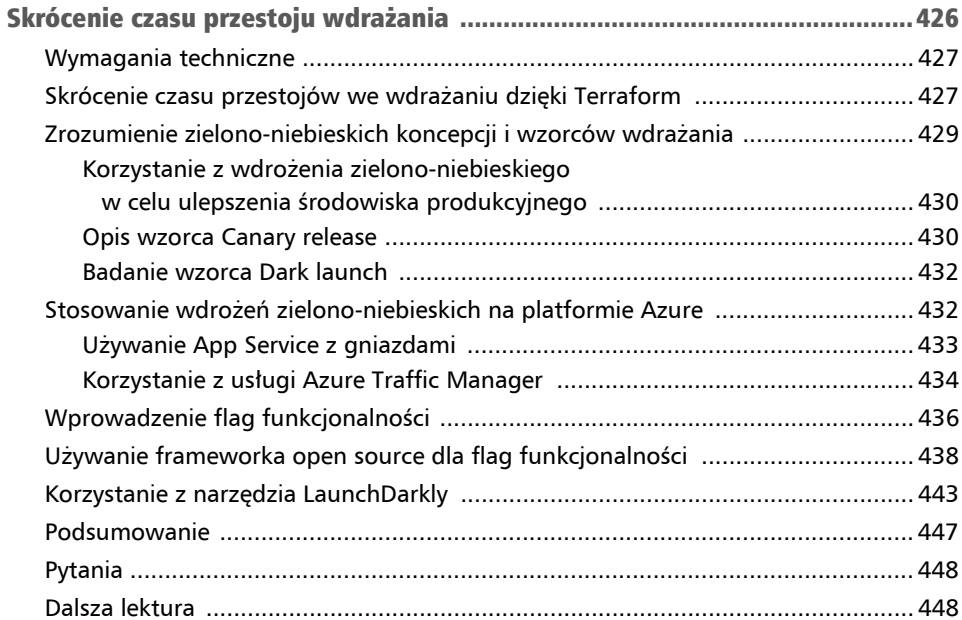

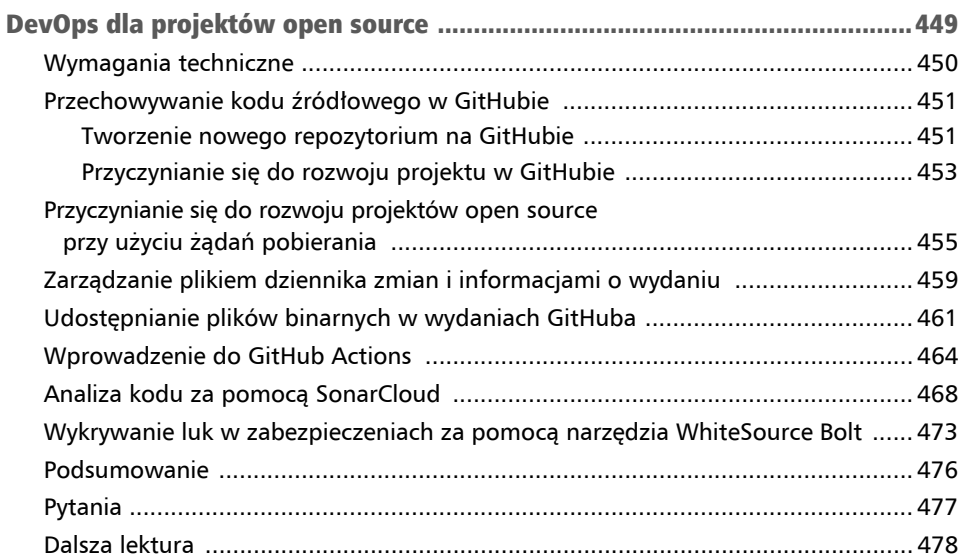

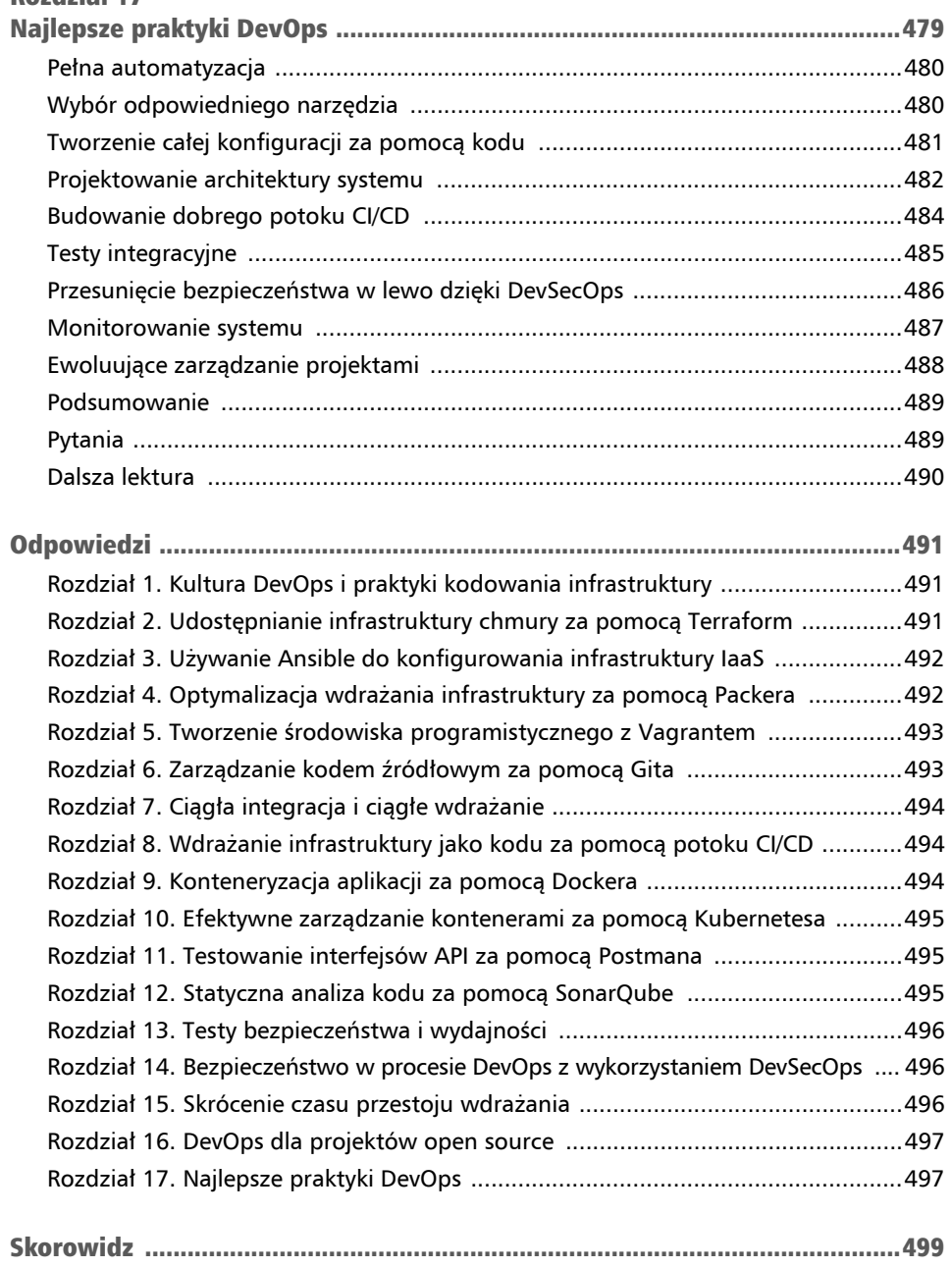

### Kultura DevOps i praktyki kodowania infrastruktury Rozdział 1

**DevOps**, termin, który coraz częściej słyszymy w przedsiębiorstwach z frazami typu "stosujemy DevOps" czy "używamy narzędzi DevOps", to skrót pochodzący od słów "Development" i "Operations".

DevOps to kultura, która różni się od tradycyjnych kultur korporacyjnych i wymaga zmiany sposobu myślenia, procesów i narzędzi. Często wiąże się to z praktykami **ciągłej integracji** (ang. *continuous integration* — CI) i **ciągłego dostarczania** (ang. *continuous delivery* — CD), które są związane z inżynierią oprogramowania, ale także z **infrastrukturą jako kod** (ang. *Infrastructure as Code* — IaC), polegającą na *kodyfikacji* struktury i konfiguracji infrastruktury.

W tym rozdziale zobaczymy, czym jest kultura DevOps, jakie są zasady DevOps i jakie korzyści przynoszą firmie. Następnie wyjaśnimy praktyki CI/CD, a na koniec omówimy szczegółowo IaC z jej wzorcami i praktykami.

W tym rozdziale omówimy następujące tematy:

- pierwsze kroki z DevOps,
- wdrażanie CI/CD i ciągłe wdrażanie,
- zrozumienie praktyk IaC.

Obejrzyj następujący film na kanale Code in Action: *https://bit.ly/3JJAMAb*.

# Pierwsze kroki z DevOps

Termin *DevOps* został wprowadzony w latach 2007 – 2009 przez Patricka Debois, Gene'a Kima i Johna Willisa i reprezentuje połączenie słów *Development* (Dev) i *Operations* (Ops). Dało to początek ruchowi, który opowiada się za łączeniem razem programistów i operacji. Zapewnia to użytkownikom dodaną wartość biznesową dużo szybciej, co czyni ją bardziej konkurencyjną na rynku.

Kultura DevOps to zestaw praktyk zmniejszających bariery między *programistami*, którzy chcą szybciej wprowadzać innowacje i dostarczać, a *zespołami operacyjnymi*, które chcą zagwarantować stabilność systemów produkcyjnych i jakość wprowadzanych zmian systemowych.

Kultura DevOps to także rozszerzenie zwinnych (ang. *agile*) procesów (scrum, XP itd.), co pozwala skrócić czas dostawy, angażując programistów i zespoły biznesowe. Procesy te są często trudne do przeprowadzenia z powodu niewłączania operacji do tych samych zespołów.

Komunikacja i to połączenie między Dev i Ops umożliwiają lepsze śledzenie kompleksowych wdrożeń produkcyjnych i częstsze wdrożenia o wyższej jakości, co pozwala zaoszczędzić pieniądze dla firmy.

Aby ułatwić tę współpracę i poprawić komunikację między programistami a zespołami operacyjnymi, w procesach należy wprowadzić kilka kluczowych elementów, jak pokazano poniżej:

- Częstsze wdrożenia aplikacji z integracją i ciągłym dostarczaniem (tzw. **CI/CD**).
- Wdrażanie i automatyzacja testów jednostkowych i integracyjnych z procesem skoncentrowanym na **projektowaniu opartym na zachowaniu** (ang. *behawior-driven design* — **BDD**) lub **projektowaniu opartym na testach** (ang. *test-driven design* — **TDD**).
- Wdrożenie sposobu zbierania informacji zwrotnych od użytkowników.
- Monitorowanie aplikacji i infrastruktury.

Ruch DevOps opiera się na trzech założeniach:

- **Kultura współpracy.** To jest istota DevOps fakt, że zespoły nie są już rozdzielone (jeden zespół programistów, jeden zespół Ops, jeden zespół testerów itd.). Ludzie ci łączą się, tworząc multidyscyplinarne zespoły, które mają ten sam cel: jak najszybsze dostarczenie wartości dodanej do produktu.
- **Procesy.** Aby oczekiwać szybkiego wdrożenia, zespoły te muszą śledzić procesy rozwoju oparte na metodologiach agile z iteracyjnymi fazami, które pozwalają na lepszą funkcjonalność, wyższą jakość i szybszą informację zwrotną. Te procesy powinny być zintegrowane nie tylko z przepływem pracy programistycznej z ciągłą integracją, ale także z przepływem pracy wdrażania z ciągłym dostarczaniem i wdrażaniem. Proces DevOps podzielony jest na kilka faz:
	- A. Planowanie i ustalanie priorytetów funkcjonalności.
	- B. Rozwój.
	- C. Ciągła integracja i dostarczanie.
- D. Ciągłe wdrażanie.
- E. Ciągłe monitorowanie.

Fazy te są przeprowadzane cyklicznie i iteracyjnie przez cały czas trwania projektu.

 **Narzędzia.** Wybór narzędzi i produktów używanych przez zespoły jest bardzo ważny w DevOps. W rzeczywistości, kiedy zespoły zostały podzielone na Dev i Ops, każdy zespół używał swoich specyficznych narzędzi — narzędzi do wdrażania dla programistów i narzędzi infrastruktury dla Ops — co jeszcze bardziej zwiększyło luki komunikacyjne.

W zespołach, które łączą programowanie i operacje, oraz w tej kulturze jedności używane narzędzia muszą być użyteczne i możliwe do wykorzystania przez wszystkich członków.

Deweloperzy muszą zapoznać się z narzędziami monitorującymi używanymi przez zespoły Ops w celu jak najwcześniejszego wykrywania problemów z wydajnością i z narzędziami bezpieczeństwa dostarczanymi przez Ops w celu ochrony dostępu do różnych zasobów.

Ops z kolei musi zautomatyzować proces tworzenia i aktualizacji infrastruktury oraz zintegrować kod z menedżerem kodu. Wszystkie te czynności tworzą praktyki IaC. Można je jednak wykonać tylko we współpracy z programistami, którzy znają infrastrukturę potrzebną dla aplikacji. Zadania zespołów operacyjnych należy również zintegrować z procesami i narzędziami wydawania aplikacji.

Poniższy diagram ilustruje trzy założenia kultury DevOps — współpracę między Dev i Ops, procesy i wykorzystanie narzędzi.

Możemy nawiązać do kultury DevOps za pomocą definicji Donovana Browna (*http:// donovanbrown.com/post/what-is-devops*):

*"DevOps to połączenie ludzi, procesów i produktów, które umożliwia ciągłe dostarczanie wartości naszym użytkownikom końcowym".* 

Korzyści z ustanowienia kultury DevOps w przedsiębiorstwie są następujące:

- Lepsza współpraca i komunikacja w zespołach, co ma wpływ na ludzi i na społeczne więzi w firmie.
- Krótsze czasy realizacji produkcji, co skutkuje lepszą wydajnością i satysfakcją użytkownika końcowego.
- Zmniejszone koszty infrastruktury dzięki IaC.

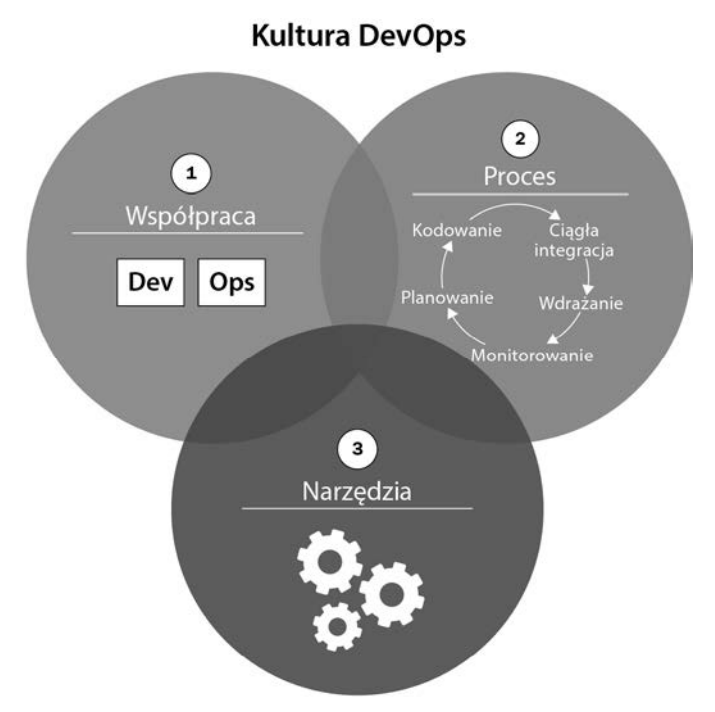

Rysunek 1.1. Kultura DevOps

■ Znaczna oszczędność czasu dzięki cyklom iteracyjnym zmniejszającym liczbę błędów aplikacji i narzędziom automatyzacji, które ograniczają liczbę zadań wykonywanych ręcznie, dzięki czemu zespoły skupiają się bardziej na opracowywaniu nowych funkcji o wartości dodanej dla biznesu.

#### Uwaga

Aby uzyskać więcej informacji na temat kultury DevOps i jej wpływu na transformację przedsiębiorstw, przeczytaj książki *The Phoenix Project: A Novel about IT, DevOps and Helping Your Business Win* Gene'a Kima i Kevina Behra oraz *The DevOps Handbook: How to Create World-Class Agility, Reliability, and Security in Technology Organizations* Gene'a Kima, Jeza Humble'a, Patricka Debois i Johna Willisa.

W tej sekcji poznaliśmy podstawowe pojęcia kultury DevOps. Przyjrzyjmy się teraz pierwszej praktyce kultury DevOps: implementacji CI/CD i ciągłemu wdrażaniu.

# Wdrażanie CI/CD i ciągłe wdrażanie

Wcześniej dowiedzieliśmy się, że jedną z kluczowych praktyk DevOps jest proces ciągłej integracji i ciągłego dostarczania, znany również jako **CI/CD**. W rzeczywistości za akronimami CI/CD kryją się trzy praktyki:

- **ciągła integracja** (**CI**),
- **ciagłe** dostarczanie (**CD**),
- **ciągłe wdrażanie**.

Czemu odpowiada każda z tych praktyk? Jakie są ich wymagania wstępne i które z nich są najlepsze? Gdzie mają zastosowanie?

Przyjrzyjmy się szczegółowo każdej z tych praktyk, zaczynając od ciągłej integracji.

# Ciągła integracja (CI)

W poniższej definicji podanej przez Martina Fowlera wymienia się trzy kluczowe rzeczy: *członkowie zespołu integrują się i to jak najszybciej*:

*"Ciągła integracja to praktyka tworzenia oprogramowania, w której członkowie zespołu często integrują swoją pracę… Każda integracja jest weryfikowana przez zautomatyzowaną kompilację (w tym test), aby jak najszybciej wykryć błędy integracji".* 

Oznacza to, że CI to automatyczny proces, który pozwala na sprawdzenie kompletności kodu aplikacji za każdym razem, gdy członek zespołu dokona zmiany. Tę weryfikację należy przeprowadzić jak najszybciej.

Kulturę DevOps w CI widzimy bardzo wyraźnie, w duchu współpracy i komunikacji, ponieważ realizacja CI wpływa na wszystkich członków pod względem metodologii pracy, a tym samym współpracy; ponadto CI wymaga implementacji procesów (wprowadzanie zmian, zatwierdzanie, pobieranie i przegląd kodu itd.) wykorzystujących automatyzację za pomocą narzędzi dostosowanych do całego zespołu (Git, Jenkins, Azure DevOps itd.). Wreszcie CI musi działać szybko, aby jak najszybciej zebrać informacje zwrotne na temat integracji kodu, a tym samym być w stanie szybciej dostarczać nowe funkcje użytkownikom.

#### Wdrażanie CI

Dlatego aby skonfigurować CI, konieczne jest posiadanie **menedżera kodu źródłowego** (ang. *Source Code Manager* — **SCM**), który scentralizuje kod wszystkich członków. Ten menedżer może być dowolnego typu: Git, SVN lub *Team Foundation Version Control*  (**TFVC**). Ważne jest również posiadanie automatycznego menedżera kompilacji (serwera CI), który obsługuje ciągłą integrację, takiego jak Jenkins, GitLab CI, TeamCity, Azure Pipelines, GitHub Actions, Travis CI i Circle CI.

#### Uwaga

W tej książce jako SCM użyjemy Gita i przyjrzymy się nieco dokładniej jego konkretnym zastosowaniom.

Każdy członek zespołu będzie pracował nad kodem aplikacji codziennie, iteracyjnie i przyrostowo (np. w metodach agile i scrum). Każde zadanie lub funkcja musi być oddzielona od innych rozwiązań za pomocą stosowania gałęzi (ang. *branch*).

Regularnie, nawet kilka razy dziennie, członkowie archiwizują lub zatwierdzają (ang. *commit*) swój kod, najlepiej za pomocą małych paczek (ang. *trunks*), które można łatwo naprawić w przypadku błędu. Zostanie on zintegrowany z resztą kodu aplikacji, z resztą zatwierdzeń innych członków.

Integracja wszystkich zatwierdzeń jest punktem wyjścia procesu CI.

Ten proces, który jest wykonywany przez serwer CI, musi być zautomatyzowany i uruchamiany przy każdym zatwierdzeniu. Serwer pobierze kod, a następnie wykona następujące czynności:

- $\blacksquare$  Zbuduje pakiet aplikacji kompilacja, transformacja plików itd.
- Wykona testy jednostkowe (z testem pokrycia ang. *code coverage*).

#### Uwaga

Możliwe jest również wzbogacenie tego procesu o statyczną analizę kodu i podatności. Przyjrzymy się temu w rozdziale 12., "Statyczna analiza kodu za pomocą Sonar-Qube", który jest poświęcony testom.

Proces CI musi zostać zoptymalizowany najwcześniej, jak to możliwe, aby mógł działać natychmiast, a programiści mogli szybko zebrać informacje zwrotne na temat integracji ich kodu. Na przykład kod, który został zarchiwizowany i nie kompiluje się lub dla którego test kończy się niepowodzeniem, może wpływać na cały zespół i blokować go.

Czasami złe praktyki mogą spowodować niepowodzenie testów podczas CI. Przed dezaktywacją wykonania tego testu musisz wziąć pod uwagę to, że *nie jest ważne, aby koniecznie zadbać o szybkie dostarczenie kodu*.

Wręcz przeciwnie, ta praktyka może mieć poważne konsekwencje, gdy błędy wykryte przez testy zostaną ujawnione w produkcji. Czas zaoszczędzony podczas CI zostanie stracony na naprawianie błędów za pomocą poprawek i ich szybkie ponowne wdrażanie, co może powodować stres. Jest to przeciwieństwo kultury DevOps, ponieważ użytkownicy końcowi otrzymują niską jakość aplikacji i nie ma prawdziwych informacji zwrotnych; zamiast opracowywać nowe funkcje, spędzamy czas na poprawianiu błędów.

Dzięki zoptymalizowanemu i kompletnemu procesowi CI programista może szybko naprawić swoje problemy i ulepszyć kod lub przedyskutować go z resztą zespołu i zatwierdzić swój kod do nowej integracji. Spójrzmy na poniższy diagram:

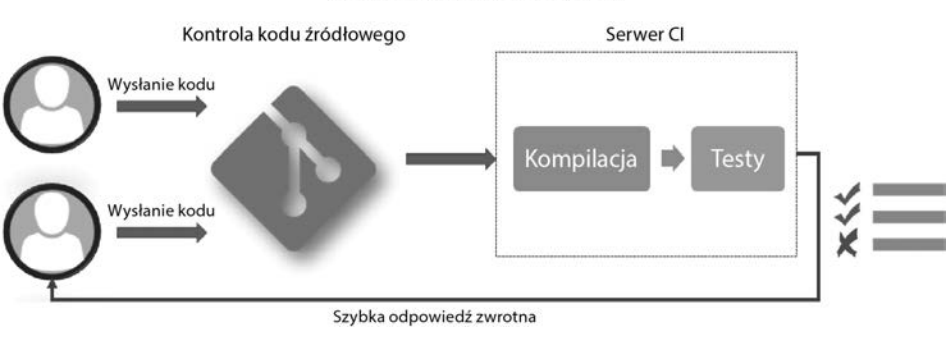

Proces ciągłej integracji (CI)

Rysunek 1.2. Proces ciągłej integracji

Ten diagram przedstawia cykliczne etapy ciągłej integracji. Obejmuje to kod przesyłany do SCM przez członków zespołu oraz kompilację i test wykonywany przez serwer CI. Celem tego procesu jest zapewnienie członkom szybkiej informacji zwrotnej.

Teraz, gdy dowiedzieliśmy się, czym jest ciągła integracja, spójrzmy na ciągłe dostarczanie.

# Ciągłe dostarczanie (CD)

Po zakończeniu ciągłej integracji następnym krokiem jest automatyczne wdrożenie aplikacji w co najmniej jednym środowisku nieprodukcyjnym, określanym jako *staging*. Ten proces nazywa się **ciągłym dostarczaniem** (ang. *continuous delivery* — **CD**).

CD często rozpoczyna pracę z pakietem aplikacji przygotowywanym przez CI, który zostanie zainstalowany na podstawie listy zautomatyzowanych zadań. Mogą to być zadania dowolnego typu: rozpakowanie, zatrzymanie i ponowne uruchomienie usługi, skopiowanie plików, zamiana konfiguracji itd. Podczas procesu CD mogą być również wykonane testy funkcjonalne i akceptacyjne.

W przeciwieństwie do CI, CD ma na celu przetestowanie całej aplikacji ze wszystkimi jej zależnościami. Jest to szczególnie widoczne w aplikacjach mikroserwisowych składających się z kilku usług i interfejsów API; CI przetestuje tylko rozwijaną mikrousługę, podczas gdy po wdrożeniu w środowisku przejściowym będzie można przetestować i zweryfikować całą aplikację, a także interfejsy API i mikrousługi, z których się składa.

W praktyce obecnie bardzo często łączy się CI z CD w środowisku integracyjnym; oznacza to, że CI wdraża się w tym samym czasie w środowisku. Jest to konieczne, aby programiści mogli nie tylko wykonywać testy jednostkowe, ale także weryfikować aplikację jako całość (UI i funkcjonalną) przy każdym zatwierdzeniu, wraz z integracją opracowań innych członków zespołu.

Ważne jest, aby pakiet generowany podczas CI, który zostanie wdrożony również podczas CD, był tym samym, który zostanie zainstalowany we wszystkich środowiskach, i tak powinno być do czasu produkcji. Mogą jednak występować zmiany pliku konfiguracyjnego, które różnią się w zależności od środowiska, ale kod aplikacji (pliki binarne, pliki DLL, obrazy Dockera i JAR) musi pozostać niezmieniony.

Niezmienny charakter kodu jest jedyną gwarancją, że aplikacja weryfikowana w środowisku będzie tej samej jakości co wersja, która została wdrożona w poprzednim środowisku, a także ta sama, która zostanie wdrożona w następnym środowisku. Jeśli zmiany (ulepszenia lub poprawki błędów) mają zostać wprowadzone w kodzie po weryfikacji w jednym z tych środowisk, po ich wykonaniu modyfikacje będą musiały ponownie przejść cykl CI i CD.

Narzędzia skonfigurowane dla CI/CD są często używane z innymi rozwiązaniami, takimi jak:

- **Menedżer pakietów** stanowi przestrzeń przechowywania pakietów wygenerowanych przez CI i odzyskanych przez CD. Menedżery te muszą obsługiwać źródła danych, wersjonowanie i różne typy pakietów. Na rynku jest ich kilka, np.: Nexus, ProGet, Artifactory i Azure Artifacts.
- **Menedżer konfiguracji** umożliwia zarządzanie zmianami konfiguracji podczas procesu CD; większość narzędzi CD zawiera mechanizm konfiguracyjny z systemem zmiennych.

Podczas procesu CD wdrażanie aplikacji w każdym środowisku przejściowym jest wyzwalane w następujący sposób:

- $\blacksquare$  Może być wyzwolone automatycznie po pomyślnym wykonaniu w poprzednim środowisku. Na przykład możemy sobie wyobrazić przypadek, w którym wdrożenie w środowisku przedprodukcyjnym jest uruchamiane automatycznie po pomyślnym przeprowadzeniu testów integracyjnych w środowisku dedykowanym.
- Może być uruchomione ręcznie w przypadku wrażliwych środowisk, takich jak środowisko produkcyjne, po ręcznym zatwierdzeniu przez osobę odpowiedzialną za sprawdzenie poprawności działania aplikacji w środowisku.

W procesie CD ważne jest to, że wdrożenie do środowiska produkcyjnego — czyli dla użytkownika końcowego — jest uruchamiane ręcznie przez zatwierdzonych użytkowników.

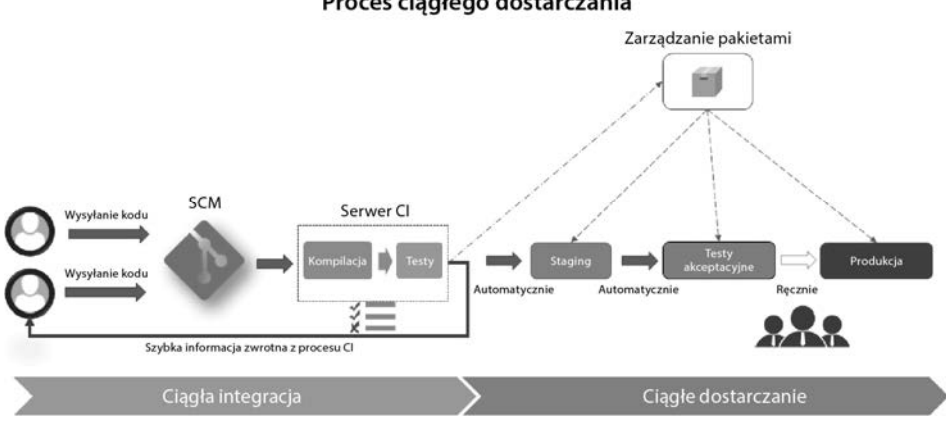

Proces ciaglego dostarczania

Rysunek 1.3. Proces ciągłego dostarczania

Powyższy diagram wyraźnie pokazuje, że proces CD jest kontynuacją procesu CI. Reprezentuje łańcuch kroków CD, które są automatyczne dla środowisk przejściowych i ręczne dla wdrożeń produkcyjnych. Pokazuje również, że pakiet jest generowany przez CI i przechowywany w menedżerze pakietów oraz że jest to ten sam pakiet, który jest wdrażany w różnych środowiskach.

Teraz, gdy przyjrzeliśmy się CD, przyjrzyjmy się praktykom ciągłego wdrażania.

# Ciągłe wdrażanie

Ciągłe wdrażanie jest rozszerzeniem procesu CD. Automatyzuje cały potok CI/CD od momentu, gdy programista zatwierdzi swój kod, do wdrożenia w środowisku produkcyjnym, przez wszystkie etapy weryfikacji.

Taka praktyka jest rzadko wdrażana w przedsiębiorstwach, ponieważ wymaga wykonania różnych testów (jednostkowych, funkcjonalnych, integracyjnych, wydajnościowych itd.) dla aplikacji. Pomyślne wykonanie tych testów jest wystarczające do sprawdzenia poprawności działania aplikacji pod kątem wszystkich tych zależności. Pozwala również na automatyczne wdrażanie w środowisku produkcyjnym bez konieczności wykonywania jakichkolwiek czynności zatwierdzania.

Ciągły proces wdrażania musi również uwzględniać wszystkie etapy przywracania aplikacji w razie wystąpienia problemu produkcyjnego.

Ciągłe wdrażanie można zastosować przy użyciu i implementacji technik przełączników (ang. *feature toggle*), co obejmuje hermetyzację funkcji aplikacji i aktywowanie danej funkcjonalności na żądanie, bezpośrednio w środowisku produkcyjnym, bez konieczności ponownego wdrażania kodu aplikacji.

Inną techniką jest wykorzystanie niebiesko-zielonej infrastruktury produkcyjnej, która składa się z dwóch środowisk produkcyjnych: jednego niebieskiego i jednego zielonego. Najpierw wdrażamy się do niebieskiego środowiska, a następnie do zielonego; zapewni to, że nie będą wymagane żadne przestoje.

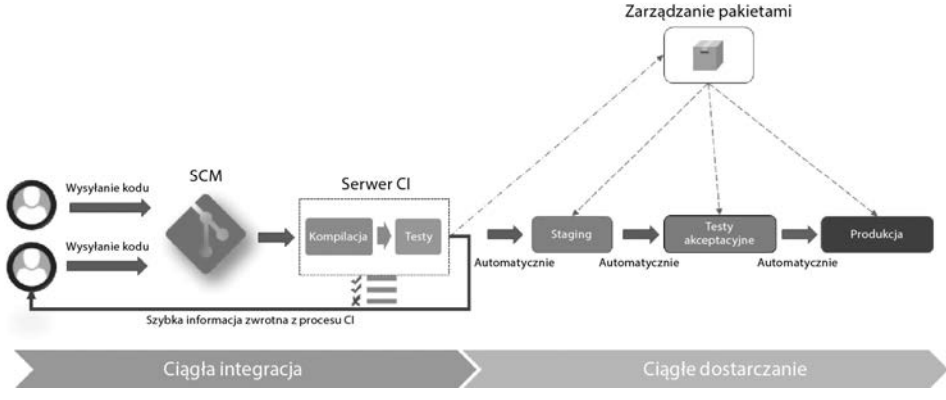

#### Proces ciagłego wdrażania

Rysunek 1.4. Proces ciągłego wdrażania

#### **Uwaga**

Przełącznikom i niebiesko-zielonemu wykorzystaniu wdrożeń bardziej szczegółowo przyjrzymy się w rozdziale 15., "Skrócenie czasu przestoju wdrażania".

Powyższy diagram jest prawie taki sam jak w przypadku CD, ale z tą różnicą, że przedstawia automatyczne, kompleksowe wdrożenie.

Procesy CI/CD są zatem istotną częścią kultury DevOps, przy czym CI pozwala zespołom integrować i testować spójność kodu oraz regularnie uzyskiwać szybkie informacje zwrotne. CD automatycznie wdraża się w jednym lub kilku środowiskach staging, dzięki czemu oferuje możliwość przetestowania całej aplikacji, dopóki nie zostanie ona wdrożona w środowisku produkcyjnym.

Wreszcie ciągłe wdrażanie automatyzuje możliwość wdrażania aplikacji od zatwierdzenia do środowiska produkcyjnego.

W rozdziale 7., "Ciągła integracja i ciągłe wdrażanie", dowiemy się, jak wdrożyć wszystkie te procesy we współpracy z narzędziami Jenkins, Azure DevOps i GitLab CI. Uwaga

W tej sekcji omówiliśmy praktyki, które są niezbędne dla kultury DevOps, czyli ciągłą integrację, ciągłe dostarczanie i ciągłe wdrażanie.

W następnej sekcji przyjrzymy się innej praktyce DevOps, znanej jako IaC.

# Zrozumienie praktyk IaC

IaC to praktyka polegająca na pisaniu kodu zasobów składających się na infrastrukturę.

Praktyka ta zaczęła przynosić efekty wraz z rozwojem kultury DevOps i modernizacją infrastruktury chmury. Rzeczywiście, zespoły operacyjne, które ręcznie wdrażają infrastrukturę, poświęcają czas na wprowadzenie zmian w infrastrukturze ze względu na niespójną obsługę i ryzyko błędów. Ponadto, wraz z modernizacją chmury i jej skalowalnością, sposób budowania infrastruktury wymaga przeglądu wyposażenia (ang. *provisioning*) i praktyki zmian poprzez dostosowanie bardziej zautomatyzowanej metody.

IaC to proces pisania kodu etapów udostępniania i konfiguracji komponentów infrastruktury, który pomaga zautomatyzować jej wdrażanie w powtarzalny i spójny sposób.

Zanim przyjrzymy się korzystaniu z IaC, zobaczymy, jakie są korzyści płynące z tej praktyki.

### Korzyści IaC

Korzyści płynące z IaC są następujące:

- $\blacksquare$  Standaryzacja konfiguracji infrastruktury zmniejsza ryzyko błędów.
- $\blacksquare$  Kod opisujący infrastrukturę jest wersjonowany i kontrolowany w menedżerze kodu źródłowego.
- Kod jest zintegrowany z potokami  $CI/CD$ .
- Wdrożenia, które wprowadzają zmiany w infrastrukturze, są szybsze i bardziej wydajne.
- Lepsze zarządzanie, kontrola i redukcja kosztów infrastruktury.

IaC przynosi również korzyści zespołowi DevOps, umożliwiając Ops większą wydajność w zakresie zadań związanych z ulepszaniem infrastruktury zamiast poświęcania czasu na ręczną konfigurację. Daje również Dev możliwość ulepszania swojej infrastruktury i wprowadzania zmian bez konieczności proszenia o więcej zasobów operacyjnych.

IaC umożliwia też tworzenie samoobsługowych, efemerycznych środowisk, które zapewnią programistom i testerom większą elastyczność w testowaniu nowych funkcji w izolacji i niezależnie od innych środowisk.

# Języki i narzędzia IaC

Języki i narzędzia używane do napisania konfiguracji infrastruktury mogą być różnych typów: **skryptowe**, **deklaratywne** i **programowe**. Zbadamy je w kolejnych sekcjach.

#### Typy skryptowe

Zaliczają się do nich języki skryptowe, takie jak Bash, PowerShell lub inne, które korzystają z różnych klientów (SDK) dostarczanych przez dostawcę chmury. Na przykład możesz uzyskać dostęp do zasobów platformy Azure za pomocą interfejsu wiersza polecenia platformy Azure lub programu Azure PowerShell.

Oto polecenie, które tworzy grupę zasobów na platformie Azure:

Korzystając z interfejsu Azure CLI (dokumentacja jest dostępna pod adresem *https://bit.ly/2V1OfxJ*):

**az group create --location westeurope --resource-group MyAppResourcegroup** 

■ Korzystając z Azure PowerShell (dokumentacja jest dostępna pod adresem *https://bit.ly/2VcASeh*):

**New-AzResourceGroup -Name MyAppResourcegroup -Location westeurope** 

Problem z tymi językami i narzędziami polega na tym, że wymagają one dużej ilości linijek kodu. Dzieje się tak, ponieważ musimy zarządzać różnymi stanami manipulowanych zasobów i konieczne jest napisanie wszystkich kroków tworzenia lub aktualizowania pożądanej infrastruktury.

Jednak te języki i narzędzia mogą być bardzo przydatne w wypadku zadań, które automatyzują powtarzalne czynności wykonywane na liście zasobów (wybór elementu i zapytania) lub które wymagają złożonego przetwarzania z pewną logiką do wykonania na zasobach infrastruktury, np. skrypt automatyzujący maszyny wirtualne, które mają usuwany określony tag.

#### Typy deklaratywne

Zaliczają się do nich języki, w których wystarczy zapisać pożądany stan systemu lub infrastruktury w postaci konfiguracji i właściwości. Tak jest np. w przypadku narzędzi Terraform i Vagrant firmy HashiCorp, Ansible, szablonu Azure ARM, Azure Bicep (*https:// learn.microsoft.com/en-us/azure/azure-resource-manager/bicep/overview?tabs=bicep*), PowerShell DSC, Puppet i Chef. Wszystko, co użytkownik musi zrobić, to opisać ostateczny stan pożądanej infrastruktury; narzędzie zadba o jego zastosowanie.

Na przykład poniższy kod Terraform umożliwia zdefiniowanie żądanej konfiguracji grupy zasobów platformy Azure:

```
resource "azurerm_resource_group" "myrg" { 
     name = "MyAppResourceGroup" 
     location = "West Europe" 
    tags = {
         environment = "Bookdemo" 
     } 
}
```
W tym przykładzie, jeśli chcesz dodać lub zmodyfikować tag, po prostu zmodyfikuj właściwość tags w poprzednim kodzie, a Terraform sam wykona aktualizację.

Oto kolejny przykład, który pozwala zainstalować i uruchomić usługę nginx na serwerze za pomocą Ansible:

```
--- 
- hosts: all 
 tasks: 
 - name: install and check nginx latest version 
 apt: name=nginx state=latest 
  - name: start nginx 
 service:+ 
 name: nginx 
  state: started
```
Aby się upewnić, że usługa nie jest zainstalowana, po prostu zmień poprzedni kod dla elementu service — ustaw wartość stopped dla właściwości state:

```
- hosts: all 
 tasks: 
 - name: stop nginx 
 service: 
 name: nginx 
 state: stopped 
  - name: check nginx is not installed 
  apt: name=nginx state=absent
```
W tym przykładzie wystarczyło zmienić właściwość state, aby wskazać pożądany stan usługi.

#### Uwaga

Aby uzyskać szczegółowe informacje na temat korzystania z Terraform i Ansible, zobacz rozdział 2., "Udostępnianie infrastruktury chmury za pomocą Terraform", i rozdział 3., "Używanie Ansible do konfigurowania infrastruktury laaS".

#### Typy programowe

Od kilku lat obserwuje się, że dwa rodzaje kodu IaC, czyli języki skryptowe lub deklaratywne, używane są przez zespół **operacyjny**. Zwykle nie dotyczy to programistów.

W celu zacieśnienia więzi między programistami a operacjami widzimy pojawianie się narzędzi IaC, które są bardziej oparte na językach znanych programistom, takich jak TypeScript, Java, Python i C#.

Wśród narzędzi IaC, które pozwalają nam udostępniać infrastrukturę za pomocą języka programowania, mamy **Pulumi** (*https://www.pulumi.com/*) i **Terraform CDK** (*https:// github.com/hashicorp/terraform-cdk*).

Poniżej znajduje się przykład kodu TypeScriptu napisanego za pomocą Terraform CDK:

```
import { Construct } from 'constructs'; 
import { App, TerraformStack, TerraformOutput } from 'cdktf'; 
import { 
  ResourceGroup, 
} from './.gen/providers/azurerm'; 
class AzureRgCDK extends TerraformStack { 
   constructor(scope: Construct, name: string) { 
     super(scope, name); 
     new AzurermProvider(this, 'azureFeature', { 
       features: [{}], 
     }); 
     const rg = new ResourceGroup(this, 'cdktf-rg', {
```
---

```
 name: 'MyAppResourceGroup', 
       location: 'West Europe', 
     }); 
   } 
} 
const app = new App();
new AzureRgCDK(app, 'azure-rg-demo'); 
app.synth();
```
W tym przykładzie, napisanym w języku TypeScript, używamy bibliotek dwuwarstwowych: pakietu npm i Terraform CDK o nazwie cdktf. Pakiet npm używany do udostępniania zasobów platformy Azure nosi nazwę 'gen/providers/azurerm'.

Następnie deklarujemy nową klasę, która inicjuje dostawcę platformy Azure, i definiujemy tworzenie grupy zasobów za pomocą metody new ResourceGroup.

Na koniec, aby utworzyć grupę zasobów, tworzymy wystąpienie tej klasy i wywołujemy metodę app.synth zestawu CDK.

#### Uwaga <sub>-</sub>

Aby uzyskać więcej informacji na temat Terraform CDK, proponuję przeczytać następujące wpisy na blogu i obejrzeć następujący film:

*https://www.hashicorp.com/blog/cdk-for-terraform-enabling-python-andtypescript-support*,

*https://www.hashicorp.com/blog/announcing-cdk-for-terraform-0-1*, *https://www.youtube.com/watch?v=5hSdb0nadRQ*.

### Topologia IaC

W infrastrukturze chmurowej IaC dzieli się na kilka typologii:

- wdrażanie i udostępnianie infrastruktury,
- $\blacksquare$  konfiguracja serwera i tworzenie szablonów,
- konteneryzacja,
- konfiguracja i wdrożenie w Kubernetesie.

Przyjrzymy się szerzej każdej z nich.

#### Wdrażanie i udostępnianie infrastruktury

Udostępnianie to czynność tworzenia instancji zasobów tworzących infrastrukturę. Mogą to być zasoby typu **platforma jako usługa** (ang. *Platform-as-a-Service* — PaaS) i bezserwerowe, takie jak aplikacja internetowa, funkcja platformy Azure, Event Hub, ale także cała zarządzana część sieci, taka jak sieć wirtualna, podsieci, tabele routingu lub Azure Firewall. W przypadku zasobów maszyn wirtualnych proces udostępniania tworzy lub aktualizuje tylko zasób w chmurze maszyny wirtualnej, ale nie jego zawartość.

Dostępnych jest wiele narzędzi do udostępniania, takich jak Terraform, szablon ARM, Azure CLI, Azure PowerShell, a także Google Cloud Deployment Manager. Oczywiście jest ich znacznie więcej, ale trudno je wszystkie wymienić. W tej książce przyjrzymy się szczegółowo wykorzystaniu Terraform.

#### Konfiguracja serwera

Ten krok dotyczy konfigurowania maszyn wirtualnych, takich jak utwardzenie (ang. *hardening*), montowanie dysków, konfiguracja sieci (zapora ogniowa, proxy itd.) oraz instalacja middleware.

Istnieją różne narzędzia konfiguracyjne, takie jak Ansible, PowerShell DSC, Chef, Puppet i SaltStack. Oczywiście jest ich znacznie więcej, ale w tej książce szczegółowo przyjrzymy się wykorzystaniu Ansible w celu konfiguracji maszyny wirtualnej.

Aby zoptymalizować czas udostępniania i konfiguracji serwera, można tworzyć modele serwerów, zwanych obrazami, i ich używać. Zawierają one całą konfigurację (hardening, middleware itd.) serwerów. Podczas przygotowywania serwera wskażemy odpowiadający mu szablon. Tak więc za kilka minut będziemy mieli serwer, który został skonfigurowany i jest gotowy do użycia.

Istnieje również wiele narzędzi IaC do tworzenia szablonów serwerów, np. **Aminator** (używany przez Netfliksa) i **HashiCorp Packer**.

Oto przykład kodu Packera służącego do tworzenia obrazu Ubuntu z aktualizacjami pakietów:

```
{ 
"builders": [{ 
     "type": "azure-arm", 
    "os type": "Linux",
    "image publisher": "Canonical",
    "image offer": "UbuntuServer",
     "image_sku": "16.04-LTS", 
    "managed image resource group name": "demoBook",
    "managed image name": "SampleUbuntuImage".
     "location": "West Europe", 
    "vm_size": "Standard_DS2_v2"
}], 
"provisioners": [{ 
    "execute command": "chmod +x \{ \}.Path \}; \{ \}.Vars \} sudo -E sh
    \rightarrow'{{ .Path }}'",
```

```
 "inline": [ 
     "apt-get update", 
     "apt-get upgrade -y", 
     "/usr/sbin/waagent -force -deprovision+user && export 
     HISTSIZE=0 && sync" 
 ], 
 "inline shebang": "/bin/sh -x",
 "type": "shell"
 }] 
}
```
Ten skrypt tworzy obraz szablonu dla maszyny wirtualnej Standard\_DS2\_V2 na podstawie systemu operacyjnego Ubuntu (sekcja builders). Dodatkowo podczas tworzenia obrazu Packer aktualizuje wszystkie pakiety za pomocą polecenia apt-get update.

Następnie Packer wyrejestruje obraz, aby usunąć wszystkie informacje o użytkowniku (sekcja provisioners).

#### Packer zostanie szczegółowo omówiony w rozdziale 4., "Optymalizacja wdrażania infrastruktury za pomocą Packera". Uwaga

#### Niezmienna infrastruktura z kontenerami

Konteneryzacja polega na wdrażaniu aplikacji w kontenerach zamiast na maszynach wirtualnych.

Obecnie najpowszechniejszym oprogramowaniem służącym do konteneryzacji jest **Docker**. Obraz Dockera jest konfigurowany za pomocą kodu w pliku *Dockerfile*. Plik ten zawiera deklarację obrazu bazowego, który reprezentuje używany system operacyjny, dodatkowe oprogramowanie middleware, pliki i binaria niezbędne dla aplikacji oraz konfigurację sieciową portów. W przeciwieństwie do maszyn wirtualnych, kontenery są uważane za niezmienne; konfiguracja kontenera nie może być modyfikowana podczas jego wykonywania.

Oto prosty przykład pliku *Dockerfile*:

```
FROM ubuntu 
RUN apt-get update 
RUN apt-get install -y nginx 
ENTRYPOINT ["/usr/sbin/nginx","-g","daemon off;"] 
EXPOSE 80
```
W tym obrazie Dockera używamy podstawowego obrazu Ubuntu, instalujemy nginx i udostępniamy port 80.

Uwaga

Część dotycząca platformy Docker zostanie szczegółowo omówiona w rozdziale 9., "Konteneryzacja aplikacji za pomocą Dockera".

#### Konfiguracja i wdrożenie w Kubernetesie

**Kubernetes** jest orkiestratorem kontenerów — to technologia, która w większości uosabia IaC (moim zdaniem) ze względu na sposób wdrażania kontenerów, architekturę sieci (równoważenie obciążenia, porty itd.) i zarządzanie woluminami. Chroni także poufne informacje, które są zapisane w plikach specyfikacji YAML.

Oto prosty przykład pliku specyfikacji YAML:

```
apiVersion: apps/v1 
kind: Deployment 
metadata: 
     name: nginx-demo 
     labels: 
          app: nginx 
spec: 
     replicas: 2 
     selector: 
          matchLabels: 
               app: nginx 
template: 
metadata: 
     labels: 
          app: nginx 
spec: 
     containers: 
     - name: nginx 
          image: nginx:1.7.9 
ports: 
- containerPort: 80
```
W poprzednim pliku specyfikacji możemy zobaczyć nazwę obrazu do wdrożenia (ngnix), port do otwarcia (80) i liczbę replik (2).

#### Część dotycząca Kubernetesa zostanie szczegółowo omówiona w rozdziale 10., "Efektywne zarządzanie kontenerami za pomocą Kubernetesa". Uwaga

IaC, podobnie jak tworzenie oprogramowania, wymaga od nas wdrożenia praktyk i procesów, które umożliwiają ewolucję i utrzymanie kodu infrastruktury.

Wśród tych praktyk są te związane z tworzeniem oprogramowania:

- Stosuj dobre zasady nazewnictwa.
- Nie przeciążaj kodu niepotrzebnymi komentarzami.
- Używaj małych funkcji.
- Zaimplementuj obsługę błędów.

#### Uwaga

Aby dowiedzieć się więcej o dobrych praktykach tworzenia oprogramowania, przeczytaj doskonałą książkę związaną z tym tematem, *Clean Code* Roberta Martina.

Są jeszcze inne konkretne praktyki, które moim zdaniem zasługują na więcej uwagi:

- **Kod musi być w pełni zautomatyzowany.** Podczas wykonywania IaC należy zakodować i zautomatyzować wszystkie etapy udostępniania i nie należy pozostawiać ręcznych działań poza kodem, które zakłócają automatyzację infrastruktury — co może generować błędy. A jeśli to konieczne, nie wahaj się użyć kilku narzędzi, takich jak Terraform i Bash, ze skryptami Azure CLI.
- **Kod musi się znajdować w menedżerze kodu źródłowego.** Kod infrastruktury musi również znajdować się w SCM, aby można go było wersjonować, śledzić, scalać i przywracać, a tym samym zapewniać lepszą widoczność kodu między programistami i zespołem operacyjnym.
- **Kod infrastruktury musi być trzymany z kodem aplikacji.** W niektórych przypadkach może to być trudne, ale jeśli to możliwe, znacznie lepiej jest umieścić kod infrastruktury w tym samym repozytorium co kod aplikacji. Ma to na celu zapewnienie lepszej organizacji pracy między programistami i operatorami, którzy będą dzielić ten sam obszar roboczy.
- **Oddzielenie ról i katalogów.** Dobrze jest oddzielić kod od infrastruktury — zgodnie z rolą kodu. Umożliwia to utworzenie jednego katalogu do udostępniania i konfigurowania maszyn wirtualnych i innego, który będzie zawierał kod do testowania integracji całej infrastruktury.
- **Integracja z procesem CI/CD.** Jednym z celów IaC jest możliwość automatyzacji wdrażania infrastruktury. Tak więc od początku jego implementacji konieczne jest utworzenie procesu CI/CD, który zintegruje kod, przetestuje go i wdroży w różnych środowiskach. Niektóre narzędzia, takie jak Terratest, umożliwiają tworzenie testów dla kodu infrastruktury. Jedną z najlepszych praktyk jest integracja procesu CI/CD infrastruktury w tym samym potoku co aplikacja.
- **Kod musi być idempotentny.** Wykonanie kodu wdrażania infrastruktury musi być idempotentne — czyli kod powinien być ciągle automatycznie wykonywalny. Oznacza to, że skrypty muszą uwzględniać stan infrastruktury

podczas jej uruchamiania i nie generować błędu, jeśli zasób do utworzenia już istnieje lub zasób do usunięcia został już usunięty. Zobaczymy, że języki deklaratywne, takie jak Terraform, natywnie przyjmują ten aspekt idempotencji. Kod infrastruktury raz w pełni zautomatyzowany musi umożliwiać budowę i niszczenie infrastruktury aplikacji.

- **Kod jako dokumentacja.** Kod infrastruktury musi być jasny i musi służyć jako dokumentacja. Dokumentacja infrastruktury zajmuje dużo czasu i w wielu przypadkach nie jest aktualizowana w miarę rozwoju infrastruktury.
- **Kod musi być modułowy.** W infrastrukturze komponenty często mają ten sam kod — jedyną różnicą jest wartość ich właściwości. Również te komponenty są kilkakrotnie wykorzystywane w aplikacjach firmy. Dlatego ważne jest, aby zoptymalizować czasy pisania kodu przez podzielenie go na moduły (lub role w przypadku Ansible), które będą wywoływane jako funkcje. Kolejną zaletą korzystania z modułów jest możliwość standaryzacji nazewnictwa zasobów i zgodność niektórych właściwości.
- **Posiadanie środowiska programistycznego.** Problem z IaC polega na tym, że trudno jest testować kod infrastruktury będącej w fazie rozwoju w środowiskach używanych do integracji, a także testować aplikację, ponieważ zmiana infrastruktury może wpływać na kod. Dlatego ważne jest, aby mieć środowisko programistyczne nawet dla IaC, które może w każdej chwili ulec uszkodzeniu lub nawet zostać zniszczone.

W przypadku testów infrastruktury lokalnej niektóre narzędzia symulują środowisko lokalne, np. Vagrant (od HashiCorp), więc należy ich używać do testowania skryptów kodu tak często, jak to możliwe.

Oczywiście pełna lista dobrych praktyk jest dłuższa; również wszystkie metody i procesy praktyk inżynierii oprogramowania mają zastosowanie.

Dlatego IaC, podobnie jak procesy CI/CD, jest kluczową praktyką **kultury DevOps**, która umożliwia wdrażanie i konfigurowanie infrastruktury poprzez pisanie kodu. Jednak IaC może być skuteczna tylko przy użyciu odpowiednich narzędzi i wdrażaniu dobrych praktyk.

W tej sekcji zawarliśmy omówienie niektórych najlepszych praktyk DevOps. Teraz przedstawimy krótki przegląd ewolucji kultury DevOps.

# Ewolucja kultury DevOps

Z czasem i doświadczeniem zdobytym przy stosowaniu kultury DevOps możemy zaobserwować ewolucję praktyk, a także zespołów pragnących dołączyć do tego ruchu.

Tak jest np. w przypadku praktyki **GitOps**, która coraz częściej zaczyna się pojawiać w firmach.

Przepływ pracy GitOps, który jest powszechnie stosowany w Kubernetesie, polega na użyciu Gita jako jedynego źródła prawdy; oznacza to, że repozytorium Gita zawiera kod stanu infrastruktury, a także kod aplikacji do wdrożenia.

Kontroler będzie nadzorował pobieranie źródła Gita podczas zatwierdzania kodu, wykonywania testów i ponownego wdrażania aplikacji.

Uwaga .

Aby uzyskać więcej informacji o kulturze, praktykach i przepływach pracy GitOps, przeczytaj oficjalny przewodnik po GitOps: *https://www.weave.works/technologies/ gitops/*.

# Podsumowanie

W tym rozdziale zobaczyliśmy, że kultura DevOps to złożenie współpracy, procesów i narzędzi. Następnie szczegółowo opisaliśmy poszczególne etapy procesu CI/CD i wyjaśniliśmy różnicę między ciągłą integracją, ciągłym dostarczaniem i ciągłym wdrażaniem. W ostatniej części wyjaśniliśmy, jak korzystać z IaC z jej najlepszymi praktykami, a także omówiliśmy ewolucję kultury DevOps.

Poznaliśmy podstawy kultury DevOps i jej praktyk, co nadaje ton pozostałym rozdziałom tej książki, w których omówimy, jak zastosować tę kulturę za pomocą narzędzi i praktyk.

W następnym rozdziale zaczniemy od omówienia implementacji procesu *infrastruktury jako kodu* i sposobu dostarczania infrastruktury za pomocą Terraform.

# Pytania

- 1. Od jakich słów pochodzi skrót DevOps?
- 2. Czy DevOps to termin, który reprezentuje nazwę narzędzia, kulturę, społeczeństwo czy tytuł książki?
- 3. Jakie są trzy założenia kultury DevOps?
- 4. Jaki jest cel ciągłej integracji?
- 5. Jaka jest różnica między ciągłym dostarczaniem a ciągłym wdrażaniem?
- 6. Co oznacza IaC?

# Dalsza lektura

Jeśli chcesz dowiedzieć się więcej o kulturze DevOps, oto kilka zasobów:

- Centrum zasobów DevOps (zasoby firmy Microsoft) *https://docs.microsoft. com/en-us/azure/devops/learn/*.
- Raport na temat DevOps z 2020 r. (zasoby Puppeta)  *https://puppet.com/ resources/report/2020-state-of-devops-report*.

# Skorowidz

#### **A**

ACI, Azure Container Instances, 285, 305 wdrażanie kontenera, 285 Docker Compose, 300 ACR, Azure Container Registry, 283, 305 obraz Dockera, 285 repozytorium Helma, 325 Active Directory, 55 agent hostowany samodzielnie, 223 AKS, Azure Kubernetes Service, 305, 325 konfigurowanie pliku kubeconfig, 327 logi w czasie rzeczywistym, 332 monitorowanie, 328 skalowanie, 329 tworzenie usługi, 326 zalety, 328 Aminator, 40 analiza kodu statyczna, 369 w czasie rzeczywistym, 378 za pomocą SonarCloud, 468 SonarLint, 378 SonarQube, 369 Ansible artefakty, 89 hosty, 89 instalowanie za pomocą skryptu, 86 integrowanie z Azure Cloud Shell, 88 inwentarz, 89 maszyn wirtualnych, 113 katalog roles, 99, 105 konfigurowanie, 90 hostów, 94 infrastruktury IaaS, 84 korzystanie z podglądu, 102 moduły, 98 opcja testowa pracy, 102

PLAY Recap, 101 playbook, 90 integracja z szablonem, 135 tworzenie, 134 ulepszanie, 99 uruchamianie, 97 wykonanie testu, 103 wykonywanie, 101, 102 plik inwentarza, 93 testowanie, 95 wykonanie, 114 tworzenie szablonów Packera, 133 uruchamianie w Azure Pipelines, 255 używanie zmiennych, 105 wyświetlenie konfiguracji, 92 wywołanie MySQL, 107 zwiększanie poziomu logowania, 104 Ansible Vault, 410 ochrona danych, 104 odszyfrowanie pliku, 109 szyfrowanie pliku, 108 API, 297, 339 aplikacje mikrousług, 305 App Service, 433 sloty wdrażania, 433 Artifact Hub, 317 pakiet wordpress, 319 automatyzacja wdrożeń, 480 Azure adres IP SonarQube, 375 brak grupy zasobów, 67 klucz dostępu do magazynu, 80 konfigurowanie platformy, 403 Terraform, 55 lista rejestracji aplikacji, 57 odzyskiwanie hasła SonarQube, 376 strona logowania, 54, 59 tag role, 111

Azure

tworzenie jednostki SP, 56 obrazu platformy, 130 SonarQube, 374 udostępniane zasoby, 72 uwierzytelnianie, 136 używanie Ansible, 88 Packera, 123 wdrażanie SonarQube, 375 zielono-niebieskie, 432 Azure Artifacts, 206, 217 Azure Boards, 217 Azure CLI, 404 Azure Cloud Shell, 53, 54, 403 Azure DevOps rozszerzenie SonarQube, 382 Azure Key Vault, 410 Azure Pipelines, 217 definiowanie wersii, 233 aplikacji, 229 dodawanie artefaktu, 230 zadania, 225 dzienniki Ansible, 259 potoku, 255 Terraform, 259 edycja nazwy usługi aplikacji, 233 wersji, 232 instalowanie npm, 364 klonowanie, 232 konfigurowanie kodu źródłowego, 224 potoku CI/CD, 287 puli agentów, 224 wersji, 231 lista zadań, 223 przeglądanie artefaktów, 228 stan wdrożenia, 234 szablon Azure App Service deployment, 229 testy podsumowanie wykonania, 227 publikowanie wyników, 365, 366

tworzenie potoku, 254 CD, 228 CI, 219, 381 CI/CD, 329 YAML, 236 tworzenie wersii, 234 wydania, 363 uruchamianie, 227 Ansible, 255 Newmana, 365 Packera, 252 potoku, 239 Terraform, 255 włączanie CI, 226 CD, 230 wybór pliku YAML, 237, 238 repozytorium, 221, 237 szablonu, 222 źródła GitHuba, 288 wykonanie zadania, 239 zakładka Variables, 222 zapisywanie i kolejkowanie potoku, 226 zarządzanie potokami CI/CD, 216 zmienne, 255, 259 Azure Repos, 164, 181, 217 dodawanie pliku, 188 formularz PR, 194 import repozytorium, 219 lista gałęzi, 192 menu, 183 menu Import, 218 tworzenie PR, 193 zatwierdzenie PR, 194 Azure Test Plans, 217 Azure Traffic Manager, 434 konfigurowanie usługi, 435 punkty końcowe, 436

#### **B**

BDD, behavior-driven development, 485 BDD, behawior-driven design, 26 bezpieczeństwo, 399

#### **C**

CD, continuous delivery, 25, 31, 202 tworzenie potoku, 228 Chocolatey, 122, 175, 402 CI, continuous integration, 25, 29, 200 korzystanie z GitHub Actions, 465 menedżer konfiguracji, 203 repozytorium, 202 obszary pośrednie, 202 serwer, 202 tworzenie potoku, 219, 245 dla SonarQube, 381 wykonywanie SonarQube, 380 CI/CD, ciągła integracja/ciągłe wdrażanie, 163, 484 korzystanie z Azure Pipelines, 216 z GitLab CI, 240 z Jenkinsa, 208 z Newmana, 361 menedżer pakietów, 203 narzędzia, 203 potok w pliku YAML, 234 w trybie UI, 234 przebieg pracy, 201 tworzenie potoku dla kontenera, 287 dla Kubernetesa, 329 wdrażanie infrastruktury jako kodu, 251 kontenera do ACI, 285 ciągła integracja, CI, 25, 29, 200 ciągłe dostarczanie, CD, 25, 31, 202 ciągłe wdrażanie, 33 Collection Runner, 393

lista obrazów, 280 narzędzia wiersza poleceń, 294 obraz, 273 tworzenie, 276, 278 w ACR, 285 plik Dockerfile, 273 testowanie kontenera, 279 wolumin, 273 wysyłanie obrazu do rejestru prywatnego, 283 do rejestru publicznego, 279 Docker Compose, 296 instalowanie, 297 lista kontenerów, 300 plik konfiguracyjny, 298 wdrażanie kontenerów w ACI, 300 wykonywanie, 299 Docker Desktop, 269 komponenty Docker Compose, 300 logowanie do Docker Huba, 271 włączanie Kubernetesa, 308 Docker Hub, 267 publikowanie obrazu Dockera, 279 sekcja Explore, 268 strona logowania, 268 tworzenie konta, 267 wyszukiwanie obrazu, 282 dostęp do magazynu Azure, 80 dynamiczny plik inwentarza, 256

#### **E**

ewolucja kultury, 44

#### **F**

flagi funkcjonalności, feature flags, 432, 436 implementacja, 439 prezentacja przełączania, 442 tworzenie, 444 w LaunchDarkly, 444, 447 format HCL, 140 JSON, 351, 424 YAML, 234, 297, 482 FQDN, fully qualified domain name, 93

#### **D**

demon Dockera, 267 DevOps, development-operations, 25, 399 najlepsze praktyki, 479 DevSecOps, 486 Docker, 41, 265 dokumentacja instalacji, 271 instalowanie, 268 kontener, 273

#### **G**

Git, 164 gałąź master, 177–180 gałęzie, 177 przełączanie, 191 scalanie, 195 tworzenie, 190, 192, 197 zarządzanie, 195 instalowanie, 166 klonowanie, 176 konfigurowanie, 176 narzędzie GitKraken, 196 Sourcetree, 197 polecenia, 177 przepływ danych, 182 repozytorium, 176 konfigurowanie, 182 tworzenie, 182 wersjonowanie kodu w Azure Repos, 218 wyświetlanie wersji, 174 wzorzec Gitflow, 195 zatwierdzanie, 176 Gitflow, 195 GitHub aktywacja Issues, 475 dziennik zmian, 459, 460 funkcje i narzędzia, 451 konfigurowanie webhooka, 210 link do wydania, 462 lista żądań pobierania, 457 operacja scalania, merge, 455 repozytoria publiczne, 451 rozwidlanie repozytorium, 454 rozwijanie projektu, 453 tworzenie repozytorium, 451 wydania, 463 udostępnianie plików binarnych, 461 żądanie pobierania, pull request, 455 GitHub Actions, 464 kod źródłowy przepływu pracy, 467 szablony przepływów pracy, 465 tworzenie potoku CI, 465 wybór szablonu Node.js, 466 wykonanie przepływu pracy, 468 zarządzanie potokami CI/CD, 464

GitLab importowanie kodu, 244 konfigurowanie projektu, 243 rejestracja, 241 repozytorium, 245 szablon projektu, 243 tworzenie nowego projektu, 242 potoku CI, 245 uruchamianie CI/CD, 244 uwierzytelnianie, 241 wykonanie potoku CI, 247 zarządzanie kodem źródłowym, 242 GitLab CI, 240

#### **H**

HashiCorp Packer, 40 hasła zapisywanie w Vault, 415 Helm, 316 charty, 317 publikowanie, 323 tworzenie, 321 instalowanie, 316 aplikacji, 320 pakiety lista, 320, 322 tworzenie, 323 wyszukiwanie, 318 hosty, 89

#### **I**

IaaS, 84 IaC, Infrastructure as Code, 25, 35, 251 infrastruktura z kontenerami, 41 konfigurowanie serwera, 40 narzędzia, 36 typy deklaratywne, 37 programowe, 38 skryptowe, 36 udostępnianie infrastruktury, 39 wdrażanie infrastruktury, 39 w Kubernetesie, 42 infrastruktura IaaS, 84 jako kod, IaC, 25, 35, 251

InSpec, 400 instalowanie, 402 konfigurowanie platformy Azure, 403 sprawdzanie profilu, 409 testy tworzenie, 405 wykonanie, 409 zgodności, 406 instalacja Ansible, 86 Docker Compose, 297 Dockera, 268 Gita, 166 Helma, 316 InSpec, 402 Jenkinsa, 208 Kubernetesa, 307 Newmana, 355 npm, 364 Packera, 119 Postmana, 341 SonarQube, 372 Terraform, 48 Vagranta, 148 Vault, 411 interfejs programowania aplikacji, API, 297, 339 użytkownika, UI, 234 inwentarz, 89 dynamiczny, 92, 256 statyczny, 92 izolacja kodu, 190

#### **J**

Java Runtime Environment, JRE, 370 jednostka Azure SP, 55 Jenkins implementacja CI/CD, 208 instalowanie, 208 konfigurowanie, 208 GitHuba, 213 webhooka GitHuba, 211 zadania CI, 211 konsola zadań, 216 w Azure Marketplace, 209 wtyczka integracyjna GitHuba, 209 zadania historia wykonywania, 215 tworzenie, 212 uruchamianie, 214 wykonywanie, 215

język Markdown, 459 języki IaC, 36 skryptowe, 36 JSON, 351, 424

#### **K**

KeyPass, 410 klient Dockera, 267 konfiguracja Ansible, 90 Docker Desktop, 270 dostawcy Terraform, 57 Gita, 176 infrastruktury IaaS, 84 Jenkinsa, 208 maszyn wirtualnych, 40, 84 Terraform, 55 webhooka GitHuba, 210 zadania CI, 211 konteneryzacja aplikacji, 265 kontrola kodu źródłowego rozproszona, 165 scentralizowana, 165 KPI, key performance indicators, 487 Kubernetes, 42 architektura, 307 instalowanie, 307 pulpitu nawigacyjnego, 309 lista zasobów, 312 menedżer pakietów Helm, 316 monitorowanie aplikacji, 330 metryk, 330, 333 narzędzie Grafana, 334 Lens, 332 Octant, 332 Prometheus, 334 pody, 307 serwer główny, 306 uwierzytelnianie, 311 wdrażanie aplikacji, 312 węzły, nodes, 306 robocze, 307 zarządzanie kontenerami, 305 kultura współpracy, 26

#### **L**

LastPass, 410 LaunchDarkly, 443 flagi funkcjonalności, 446, 447 luki w zabezpieczeniach, 473

#### **M**

magazyn Azure, 80 maszyna wirtualna, VM, 84 publiczny adres IP, 260 tworzenie, 156 uzyskiwanie połączenia, 158 wykonywanie poleceń, 159 menedżer haseł AWS, 410 kodu źródłowego, SCM, 30 konfiguracji, 32, 203 kontroli wersji, VCM, 163 pakietów, 32, 203 Helm, 316 Nexusa, 206 NuGet, 204 poświadczeń Gita, 172 potoków CI/CD, 464 repozytorium, 202 metoda zwinna, agile, 488 moduły Ansible, 98 monitorowanie systemu, 487

#### **N**

narzędzia, 27 do konfigurowania potoku CI/CD, 203 Gitflow, 196 IaC, 36 Newman, 354 instalowanie, 355 integracja z potokiem CI/CD, 361 publikowanie wyniku testów, 366 w Azure Pipelines tworzenie wydania, 363 uruchamianie, 365 nginx, 260, 294 npm, 205 instalowanie w Azure Pipelines, 364

#### **O**

obraz Dockera, 276 maszyny wirtualnej, 138, 143 Azure, 139 Terraform, 295 ochrona danych, 410 oprogramowanie jako usługa, SaaS, 202 OWASP, 387, 486 OWASP ZAP, 389 automatyczne skanowanie, 390 wynik skanowania, 391

#### **P**

PaaS, Platform-as-a-Service, 39 PaC, Pipeline as Code, 246, 482 Packer dane wyjściowe, 139 instalowanie ręczne, 119 za pomocą skryptu, 120–123 integrowanie z Azure Cloud Shell, 123 obraz maszyny wirtualnej, 138, 139 sprawdzanie instalacji, 124 szablony dla maszyn wirtualnych, 125 obraz platformy Azure, 130 struktura, 125–130 użycie Ansible, 133 w formacie HCL, 140 walidacia, 137 zmienne szablonu, 137 tymczasowa grupa zasobów, 139 maszyna wirtualna, 138 uruchamianie, 136 w Azure Pipelines, 252 uwierzytelnianie w Azure, 136 paczki, charts, 316 pakiety Azure Artifacts, 207 NuGet, 205 uniwersalne, 207 wordpress, 319 piaskownica, sandbox, 58 platforma jako usługa, PaaS, 39

playbook, 90 integracja z szablonem, 135 tworzenie, 97, 134 ulepszanie, 99 uruchamianie, 97 wykonywanie, 101, 102 plik Dockerfile, 273 instrukcje, 274, 275 dziennika zmian, 459 inwentarza Ansible dynamiczny, 110 konfigurowanie hostów, 94 statyczny, 93 testowanie, 95 konfiguracyjny Ansible, 91 Vagranta, 152, 154 kubeconfig, 311, 327 main.tf, 286 profilu InSpec, 405 Readme.md, 185 stanu infrastruktury, 77 pliki JSON, 356, 424 YAML, 234, 297, 313 polecenia Gita, 177 polecenie ansible --help, 87 ping, 96 --version, 87, 159 -config, 91 -playbook, 101 docker build, 276, 288 compose up, 302 --help, 272 image, 278 login, 280 ps, 278, 300 pull, 295 push, 281 run, 278, 295 tag, 280 -compose up -d, 299 git add, 179, 186 branch, 180, 191 checkout, 180 clone, 178, 188

commit, 179, 186, 187 init, 178, 184 merge, 180 pull, 172, 180, 189 push, 179, 187 remote add, 178, 185 status, 186 helm create, 321 delete, 321 --help, 317 install, 322 ls, 322 package, 323 search, 318 inspec exec, 409 kubectl, 309 apply, 314 get pods, 322 proxy, 310 login, 66 newman run, 359 packer --help, 124 --version, 124 terraform apply, 70, 296, 423 destroy, 73 fmt, 74 init, 68, 81, 295, 423 plan, 69, 75, 296, 423 validate, 75 vagrant destroy, 159 --help, 156 ssh, 158 up, 157 vault kv get, 417 zap-cli active-scan, 391 report, 391 połączenie SSL, 209 Postman dodawanie zmiennej środowiskowej, 347 edytowanie kolekcji, 343 żądania, 345 eksportowanie kolekcji, 356 środowisk, 357

instalowanie, 341 kod testów, 350 konfigurowanie żądania, 345 rejestracja, 351 testowanie interfejsów API, 339 tworzenie kolekcii, 342 kolekcji żądań, 340 środowiska, 347 testów, 349 żądania, 343 uruchamianie testów wydajności, 392 używanie zmiennej środowiskowej, 348 wyniki testu, 352 zakładka Tests, 349 Postman Collection Runner, 352 praktyki, 43 GitOps, 45 IaC, 35 proces, 26 CI/CD Terraform, 76 ciągłego dostarczania, 33 ciągłego wdrażania, 34 ciągłej integracji, 31 Gita, 181 projektowanie architektury systemu, 482 oparte na testach, TDD, 26, 485 oparte na zachowaniu, BDD, 26, 485 projekty open source, 449 Pulumi, 38

#### **R**

rejestr Dockera, 267 prywatny, 283 repozytorium Gita, *Patrz także* Azure Repos adres URL, 185 aktualizacja kodu, 189 archiwizacja, 187 inicjowanie, 184 klonowanie, 188 konfigurowanie, 182 pobieranie aktualizacji, 189 tworzenie, 182 GitLaba, 245 Helma, 317, 325 na GitHubie, 451

Nexusa OSS, 205 NuGet, 205 rola, role, 99 rozwidlenie, fork, 453

#### **S**

SaaS, software-as-a-service, 202 SCM, Source Code Manager, 30 serwer CI, 202 Vault, 413 **SonarCloud** analiza kodu, 468 SonarLint, 378 analiza kodu, 378 SonarQube, 370 analiza kodu, 369, 384 architektura, 371 instalowanie na Kubernetesie, 377 na platformie Azure, 373 ręczne, 372 za pomocą Dockera, 373 integrowanie z procesem CI, 380 w Azure Pipelines, 383 SP, service prinicipal, 55 SSL, Secure Sockets Layer, 209 system kontroli wersji, VCS, 163, *Patrz także* Git szablon Packera, 252 playbook Ansible, 135 sekcja builders, 125 provisioners, 127 variables, 129 sprawdzanie poprawności, 137 tworzenie obrazu platformy Azure, 130 użycie Ansible, 133 w formacie HCL, 140 szyfrowanie pliku, 108

#### **Ś**

środowisko programistyczne, 147

#### **T**

TDD, test-driven design, 26 TDD, test-driven development, 485 Terraform, 38, 47 cykl życia, 72 w procesie CI/CD, 75 dane wyjściowe, 424 definiowanie architektury Azure, 60 dobre praktyki, 63 formatowanie kodu, 74 inicjalizowanie, 67 instalowanie ręczne, 49 za pomocą skryptu, 49–52 integrowanie z Azure Cloud Shell, 53 jednostka Azure SP, 55 katalog konfiguracji, 68 konfiguracja dostawcy, 57 korzystanie z obrazów Packera, 143 lista udostępnionych zasobów, 72 plik stanu, 77 pobieranie sekretów Vault, 421 podgląd zmian, 69 potwierdzenie zmian, 70 przepływ pracy CI/CD, 76 skracanie czasu przestojów, 427 testowanie, 58 udostępnianie zasobu ACI, 286 uruchamianie w Azure Pipelines, 255 usuwanie infrastruktury, 72 walidacja konfiguracji, 74 wdrażanie infrastruktury, 66 wyświetlanie danych wrażliwych, 424 testowanie interfejsów API, 339 testy A/B, 443 bezpieczeństwa, 386 integracyjne, 485 konfiguracji Runnera, 394 penetracyjne, 387 wydajności, 386, 392 zgodności InSpec, 406 topologia IaC, 39 tworzenie charta, 321 kodu Terraform, 286 kolekcji Postmana, 340, 342 kontenera obrazu, 278 maszyny wirtualnej, 156 obrazu

Dockera, 276 platformy Azure, 130 pakietu Helma, 323 playbooka, 97 Ansible, 134 pliku Dockerfile, 273 inwentarza dynamicznego, 110 inwentarza statycznego, 92 konfiguracyjnego Vagranta, 152, 154 potoku, 254 CD, 228 CI, 219, 245, 381 CI/CD, 287, 329 YAML, 234, 236 projektu LaunchDarkly, 444 repozytorium Gita, 182 na GitHubie, 451 szablonów Packera dla maszyn wirtualnych, 125 przy użyciu Ansible, 133 w formacie HCL, 140 środowiska programistycznego, 147 testów InSpec, 405, 406 Postmana, 349 usługi AKS, 326 żądania, 343

#### **U**

UI, user interface, 234 usługa ACI, 285 AKS, 326 App Service, 432 Azure Active Directory, 55 AD SP, 131, 136 Pipelines, 216 Repos, 181 SP, 55 Traffic Manager, 432, 434 Docker Hub, 267 zarządzania kluczami, 410 usługi Azure DevOps, 217 uwierzytelnianie w Azure, 136 wieloskładnikowe, MFA, 387

#### **V**

Vagrant inicjalizacja, 154 instalowanie ręczne, 148 za pomocą skryptu, 150, 151 tworzenie pliku konfiguracyjnego, 152, 154 środowiska programistycznego, 147 weryfikacja konfiguracji, 156 wyświetlanie poleceń, 157 Vagrant Box, 152 Vagrant CLI, 156 tworzenie maszyny wirtualnej, 156 Vagrant Cloud, 152 boksy, 153, 154 Vault, 410 instalowanie automatyczne, 412 ręczne, 412 interfejs webowy, 418 ochrona poufnych danych, 410 odczytywanie sekretów, 416 status, 415 uruchamianie serwera, 413 zapisywanie haseł, 415 VCM, version control manager, 163 VCS, version control system, 163 Visual Studio Code, 378, 427 rozszerzenie SonarLint, 379 VSTS, *Patrz* Azure Pipelines

#### **W**

walidacja kodu, 74 szablonu Packera, 137 wdrażanie CI, 30 infrastruktury Azure, 60 jako kodu, 251 za pomocą Packera, 117 kontenera do ACI, 285 zielono-niebieskie, 430, 432 webhook GitHuba, 210 wersja aplikacji, release, 228

WhiteSource Bolt instalowanie, 475 konfigurowanie, 475 wykryte problemy, 476 wykrywanie luk w zabezpieczeniach, 473 wiersz poleceń kubectl, 330 Newmana, 359 zap-cli, 391 wybór narzędzi, 480 wysyłanie obrazu Dockera do Docker Huba, 279 do rejestru prywatnego, 283 wyszukiwanie pakietów Helma, 318 pakietu wordpress, 319 wzorce wdrażania, 429 wzorzec Canary release, 430 Dark launch, 432 Gitflow, 181, 195

#### **Y**

YAML, YAML Ain't Markup Language, 297, 482 tworzenie definicji potoku, 234

#### **Z**

ZAP, Zed Attack Proxy, 388, 486 testy penetracyjne, 387 zapora aplikacji webowej, WAF, 387 zarządzanie kontenerami, 305 projektami, 488 zdalne zaplecze, remote backend, 78

#### **Ż**

żądanie, request, 343 pobierania, pull request, 455

# PROGRAM PARTNERSKI GRUPY HELION

1. ZAREJESTRUJ SIĘ<br>2. PREZENTUJ KSIĄŻKI

Zmień swoją stronę WWW w działający bankomat!

Dowiedz się więcej i dołącz już dzisiaj! http://program-partnerski.helion.pl

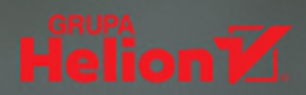

#### Potrzebujesz efektywności? Praktykuj DevOps i wygrywaj na rynku!

DevOps jest doskonałym rozwiązaniem dla każdej organizacji, która musi zwiekszyć przepływ pracy technicznej przy zachowaniu odpowiedniej jakości i niezawodności. Pozwala też na uzyskanie trwałości projektów i wzorowa współprace programistów z zespołem operacyjnym. Wiele organizacji decyduje się na wdrożenie praktyk DevOps. Pomyślne przeprowadzenie tego procesu wymaga przygotowań, w ich ramach zaś kluczowe znaczenie ma wybór odpowiednich do potrzeb wzorców i narzedzi.

To drugie, zaktualizowane i uzupełnione wydanie ksiażki poświeconej wdrażaniu najlepszych praktyk DevOps przy użyciu nowoczesnych narzędzi. Przedstawiono w niej informacje o kulturze DevOps, opisano różne narzędzia i techniki stosowane do jej wdrażania, takie jak laC, potoki Git i CI/CD, a także automatyzację testów i analizę kodu. Sporo miejsca poświęcono konteneryzacji aplikacji za pomocą Dockera i platformy Kubernetes. Znajdziemy tutaj również kwestię skracania przestojów podczas wdrażania oprogramowania i omówienie możliwości stosowania praktyk DevOps w projektach open source. Warto zwrócić uwagę na ostatni rozdział, w którym pokazano zasady wdrażania niektórych praktyk DevOps w całym cyklu życia projektów.

#### Najciekawsze zagadnienia:

- infrastruktura jako kod (laC) ÷.
- udostepnianie i konfigurowanie infrastruktury chmurowej
- tworzenie lokalnego środowiska programistycznego i konteneryzowanie aplikacji ÷.
- zastosowanie DevSecOps do testowania zgodności i zabezpieczania infrastruktury
- potoki DevOps CI/CD i zielononiebieskie praktyki wdrażania
- praktyki DevOps dla projektów open source

Mikael Krief jest inżynierem DevOps, autorem książek technicznych i blogerem. Angażuje się w wiele różnych projektów, często występuje na prestiżowych konferencjach. Specjalizuje się w stosowaniu Terraform. Od lat rokrocznie otrzymuje tytuł Microsoft MVP, a od 2020 roku jest wybierany na ambasadora HashiCorp.

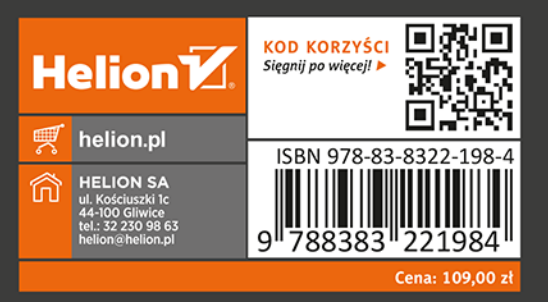

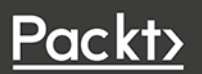